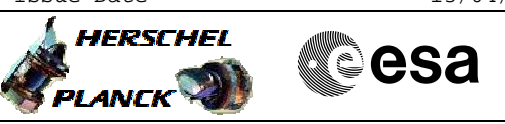

# **Procedure Summary**

### **Objectives**

This procedure describes the steps needed to move the RFDN switches, via mission specic TC(2,3), in order to achieve a specific configuration.

#### **Summary of Constraints**

The downlink is disabled through ASW TCs(8,4,115,1) thus the status of the ASW function "TTC Management" has to be "running".

Note that:

- downlink has to be disabled before moving RFDN switches; - after that a pair of RFDN switches has been moved could be necessary to re-sweep the uplink signal to re-acquire the lock in order to move the other two switches.

Moreover it is necessary: - disable all the RFDN switches MOT (Monitoring Table) entries and then re-enable the needed ones; - disable and then re-enable all the RFDN switches EAT (Event-Action Table) entries; - update the switches positions in UIU (Unit In Use Table).

Thus the status of the ASW functions "Event/Action Management" and "FDIR Management" have to be "running".

### **Spacecraft Configuration**

**Start of Procedure** CDMU in default configuration; Downlink active via TX and TWTA marked as "Nominal" and "Not Failed" in the "Unit in Use" table (nominally the branch 1).

**End of Procedure**

CDMU in default configuration; Downlink disabled (TX1/2 and TWTA1/2 OFF); XPND LCL (23/16) closed; TX in use configured "ON" and "VALID" on the 1553 S/C bus; TWTA OPLCL (49/50) open; RFDN SW positions changed and relevant entries in UIU updated.

### **Reference File(s)**

**Input Command Sequences**

**Output Command Sequences**

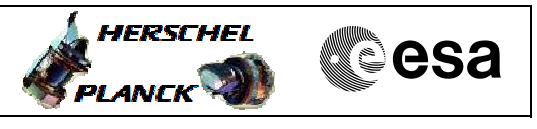

HRRSWXF1 HRRSWXF2 HRRSWXF3 HRRSWXF4 HRRSWXF5 HRRSWXF6

# **Referenced Displays**

**ANDs GRDs SLDs** ZAZ7J999 ZAZ7M999

## **Configuration Control Information**

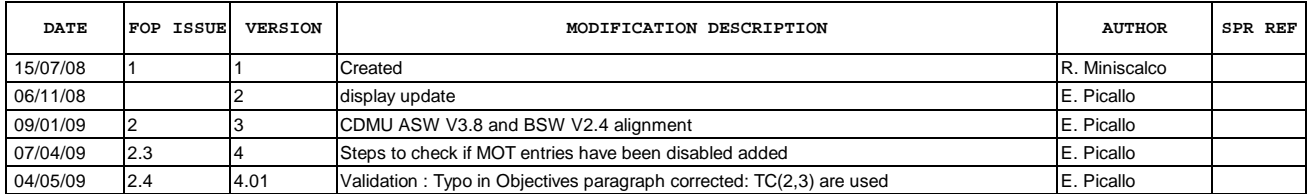

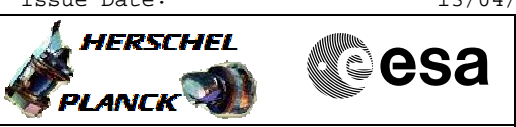

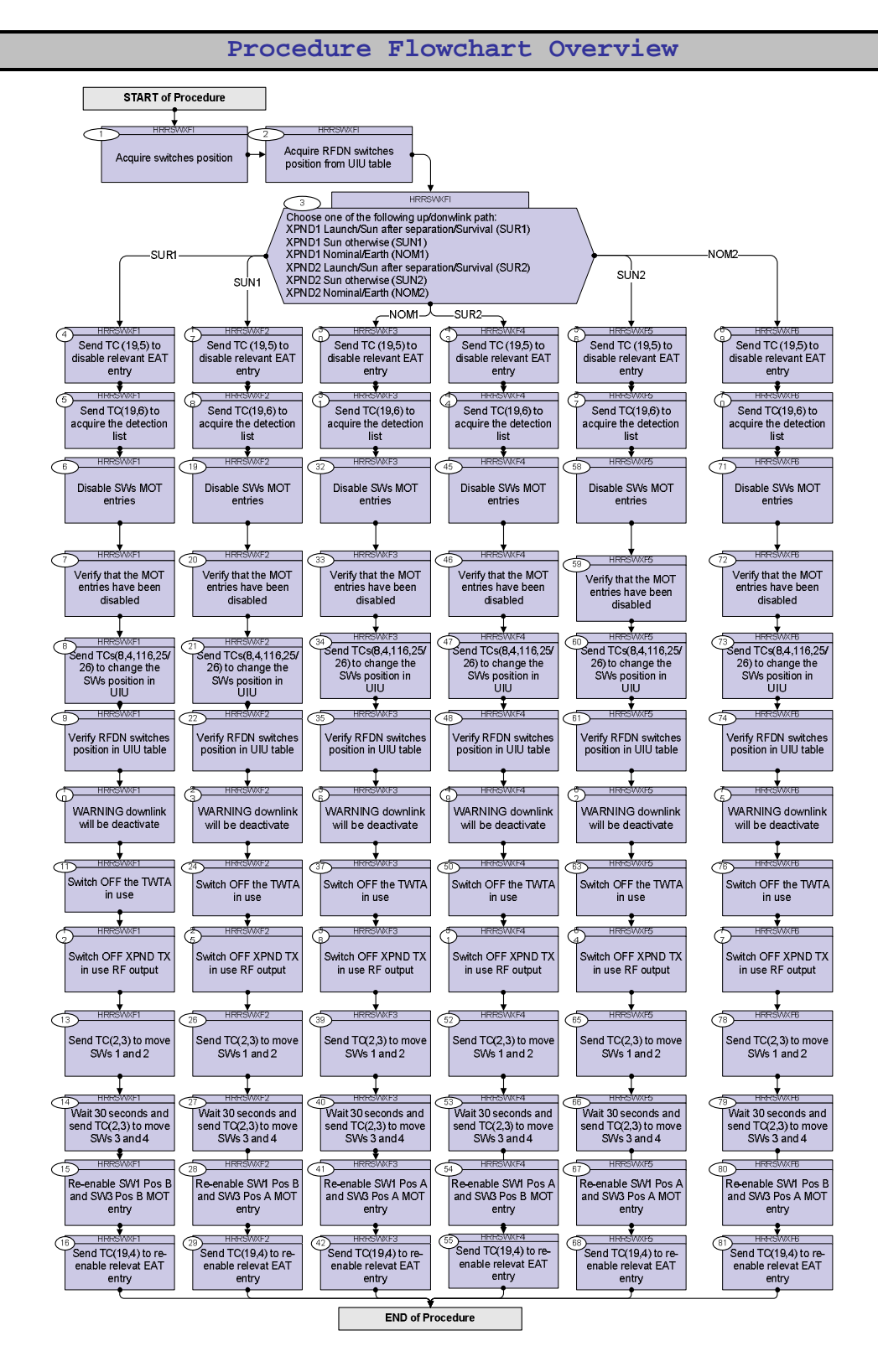

**HERSCHEL** 

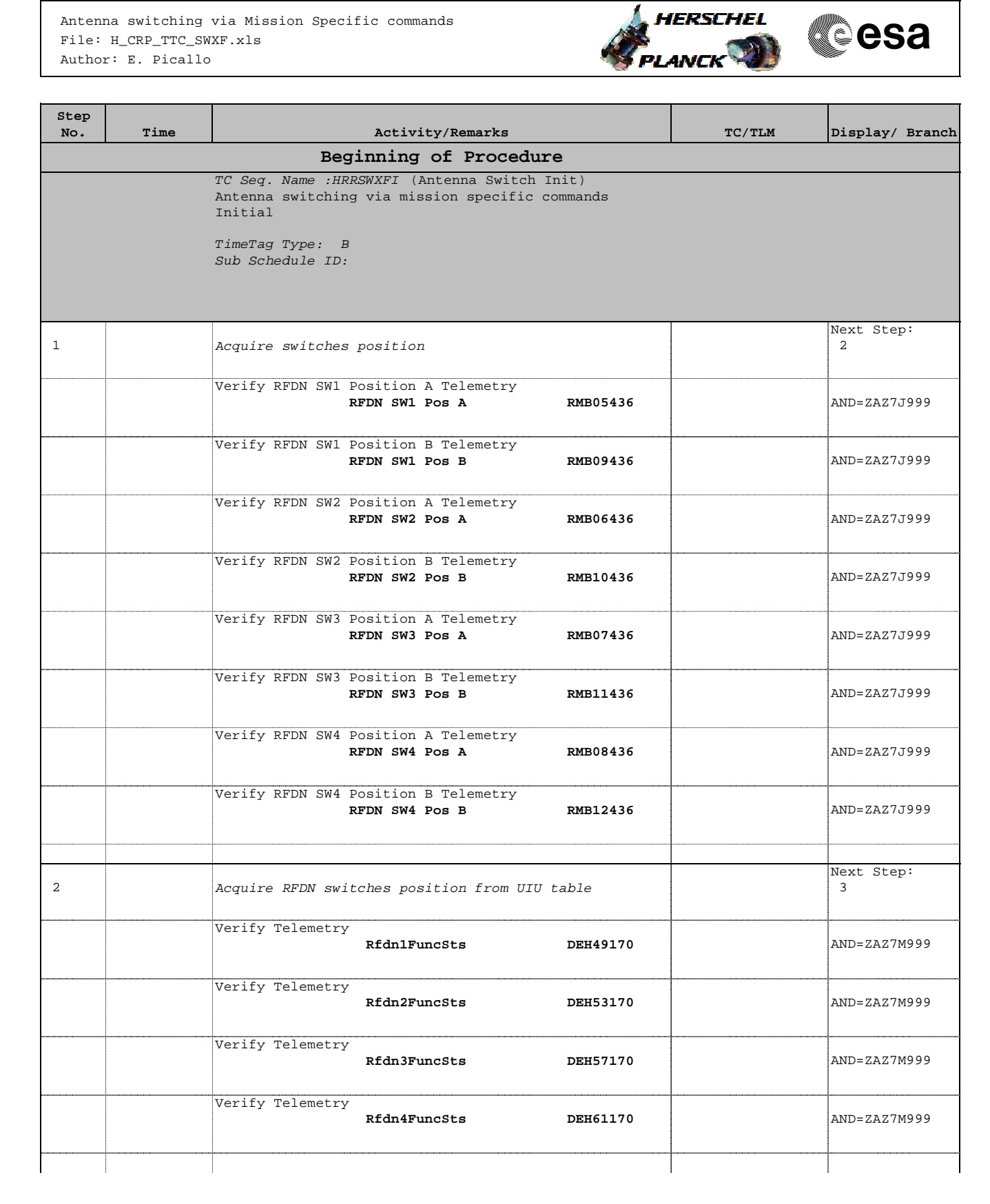

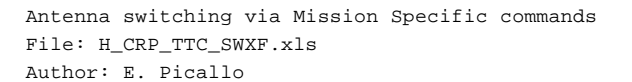

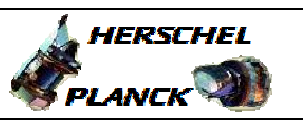

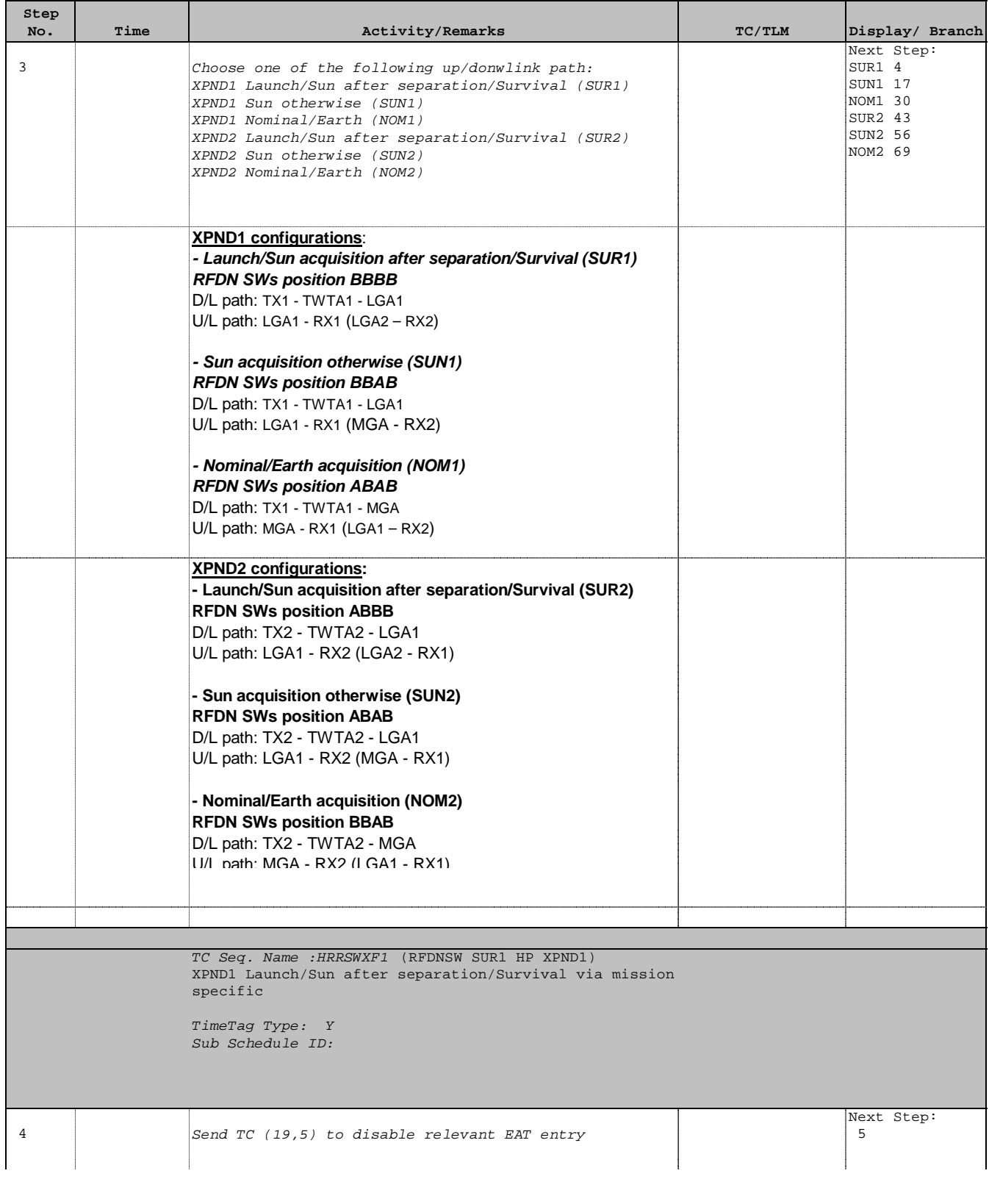

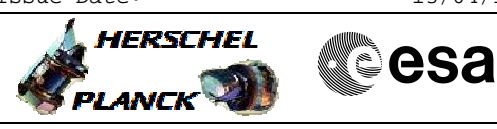

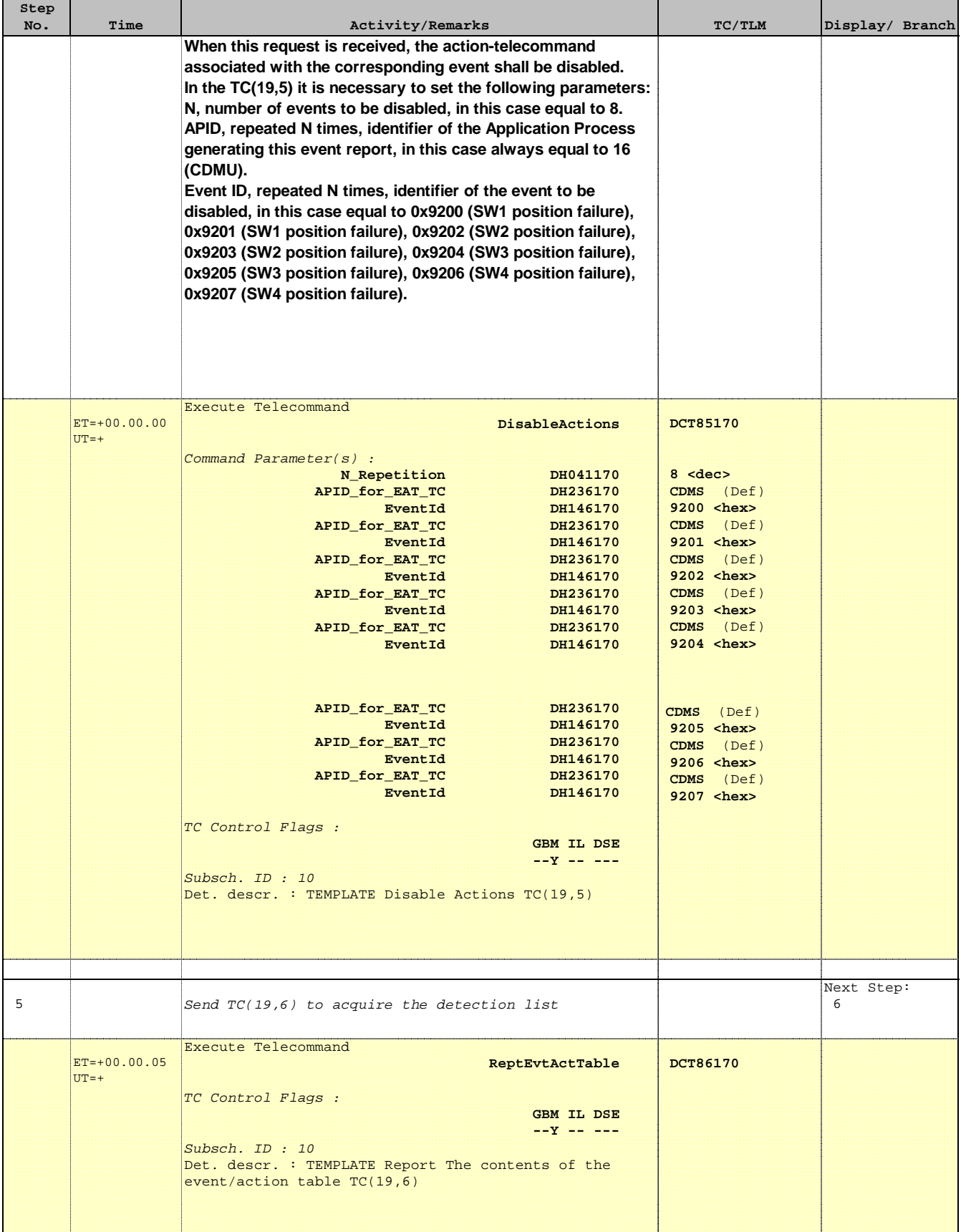

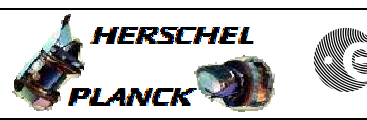

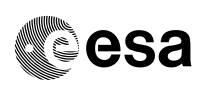

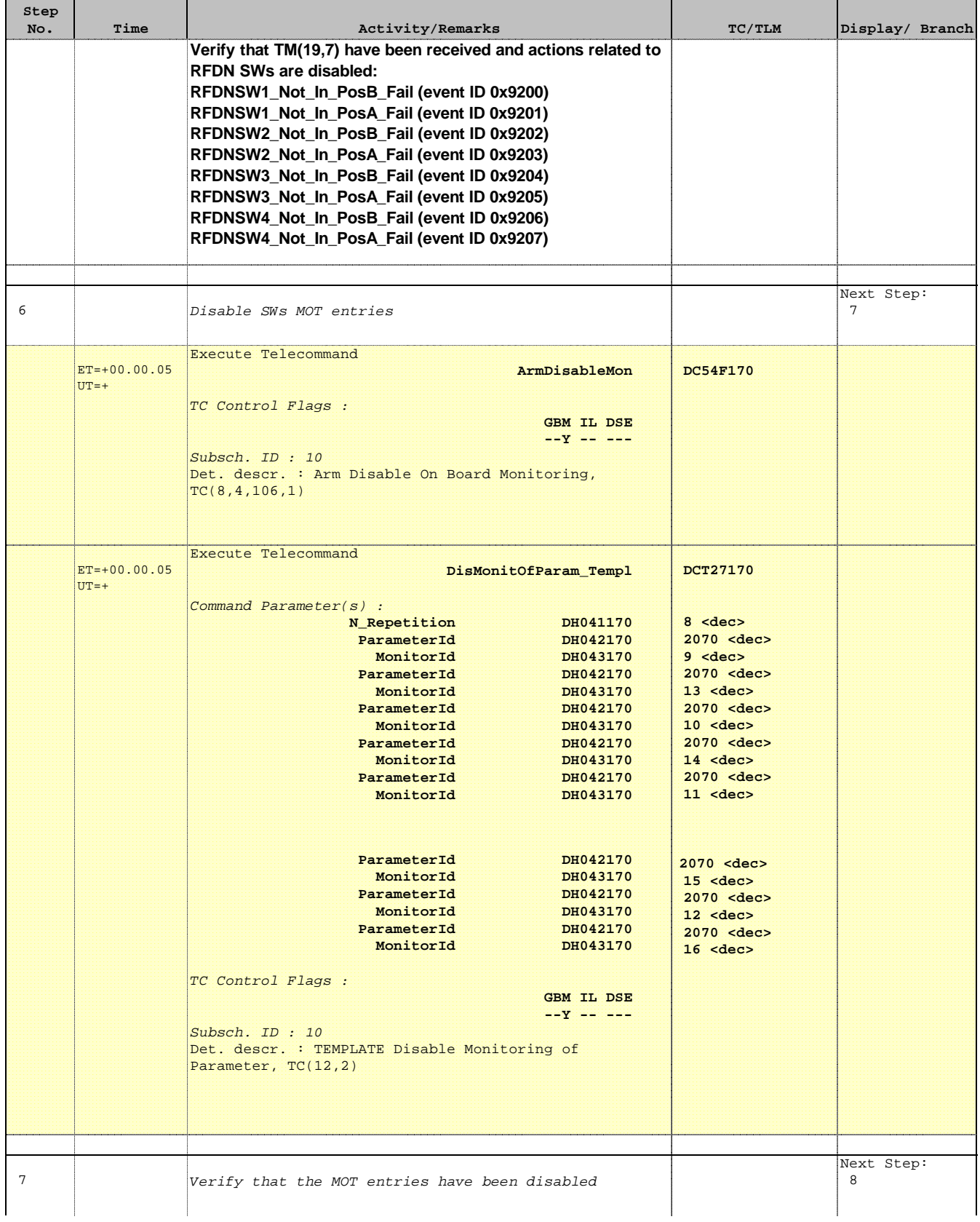

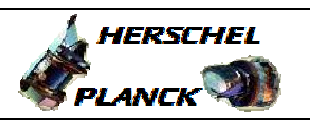

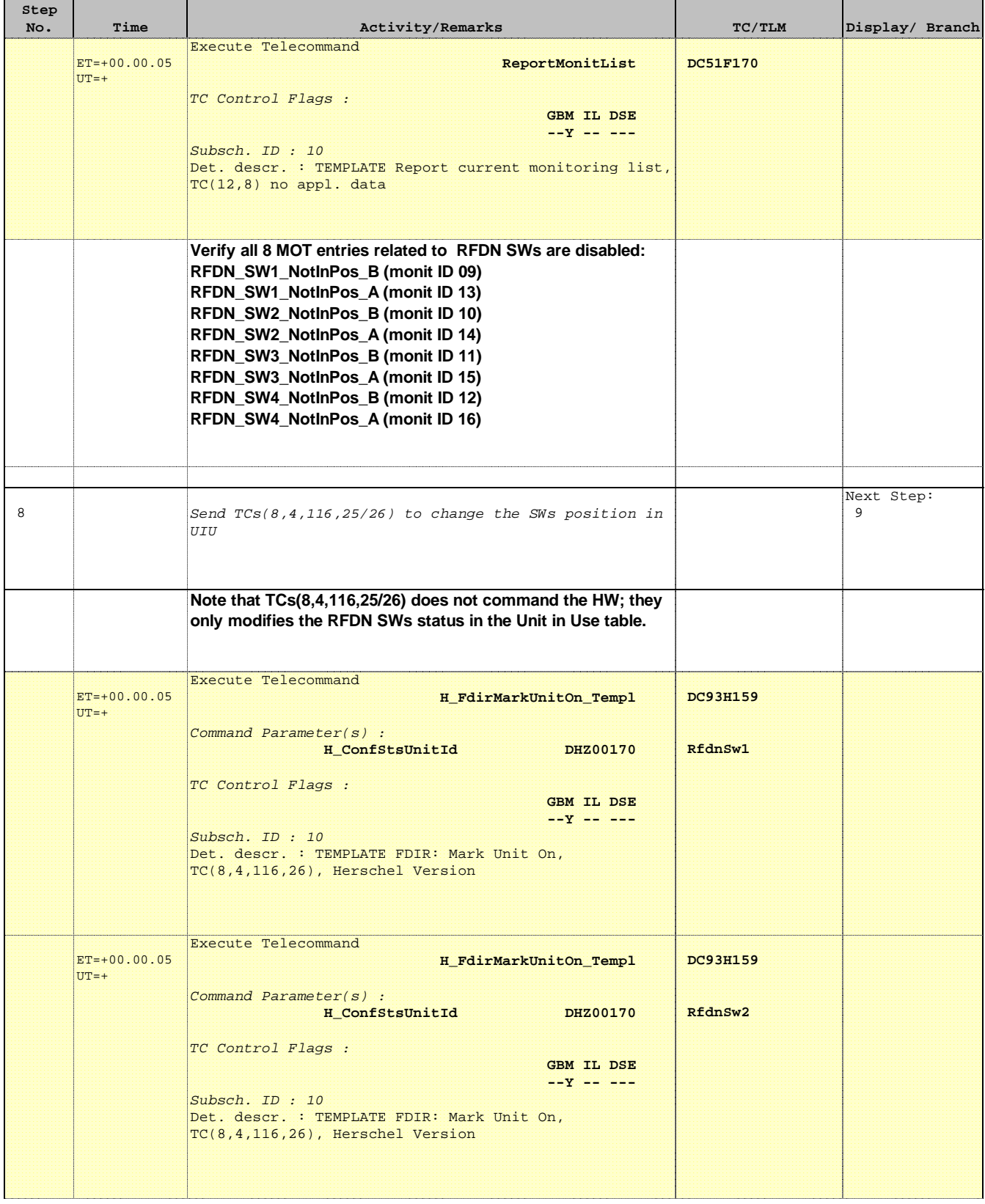

 $\blacksquare$ 

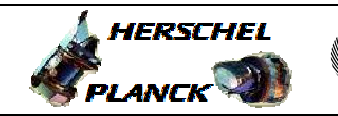

**CSA** 

Ŧ

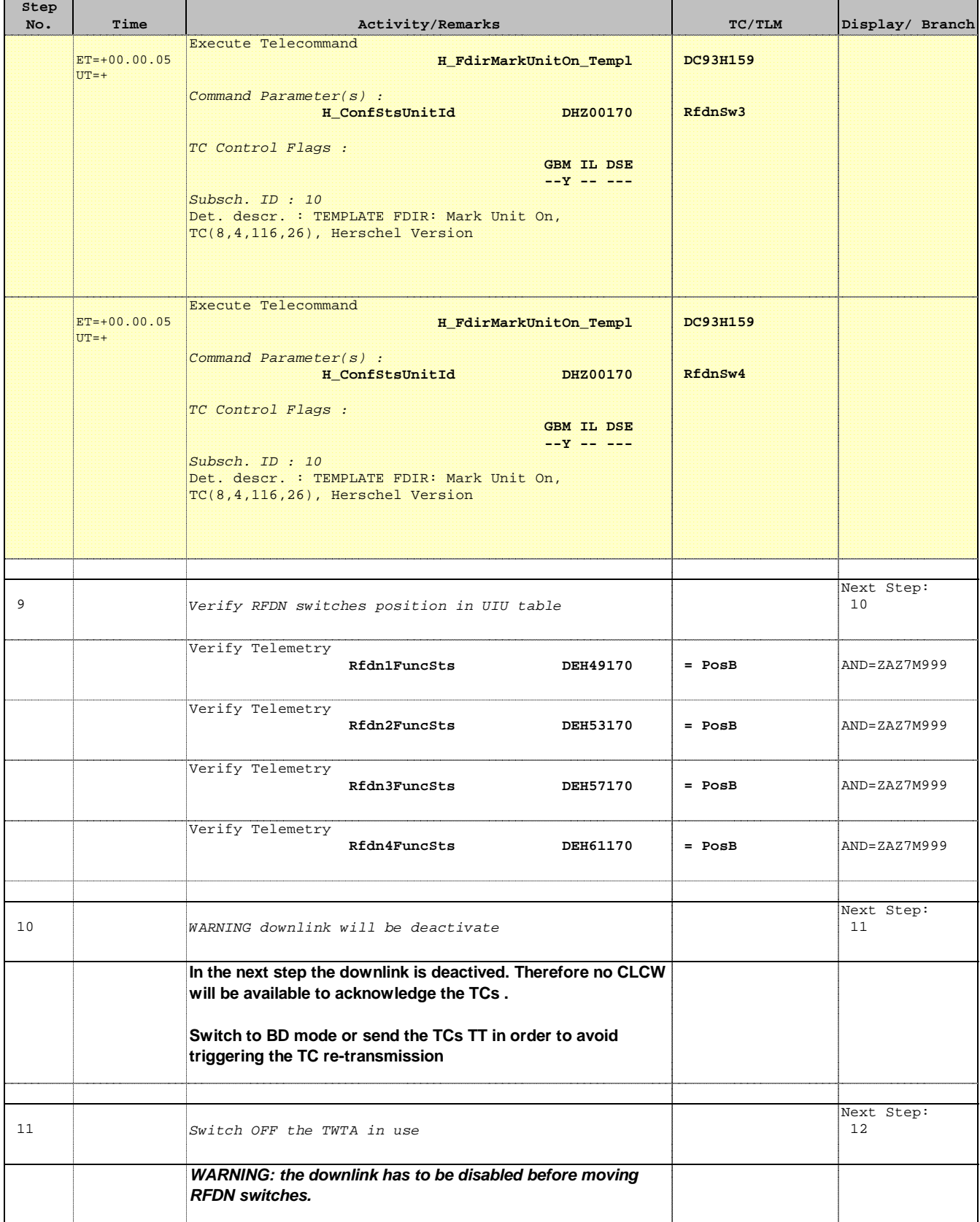

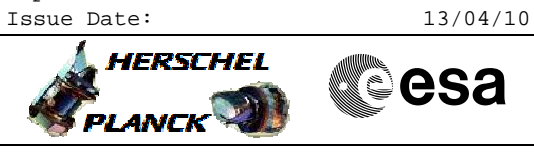

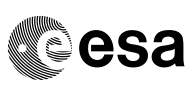

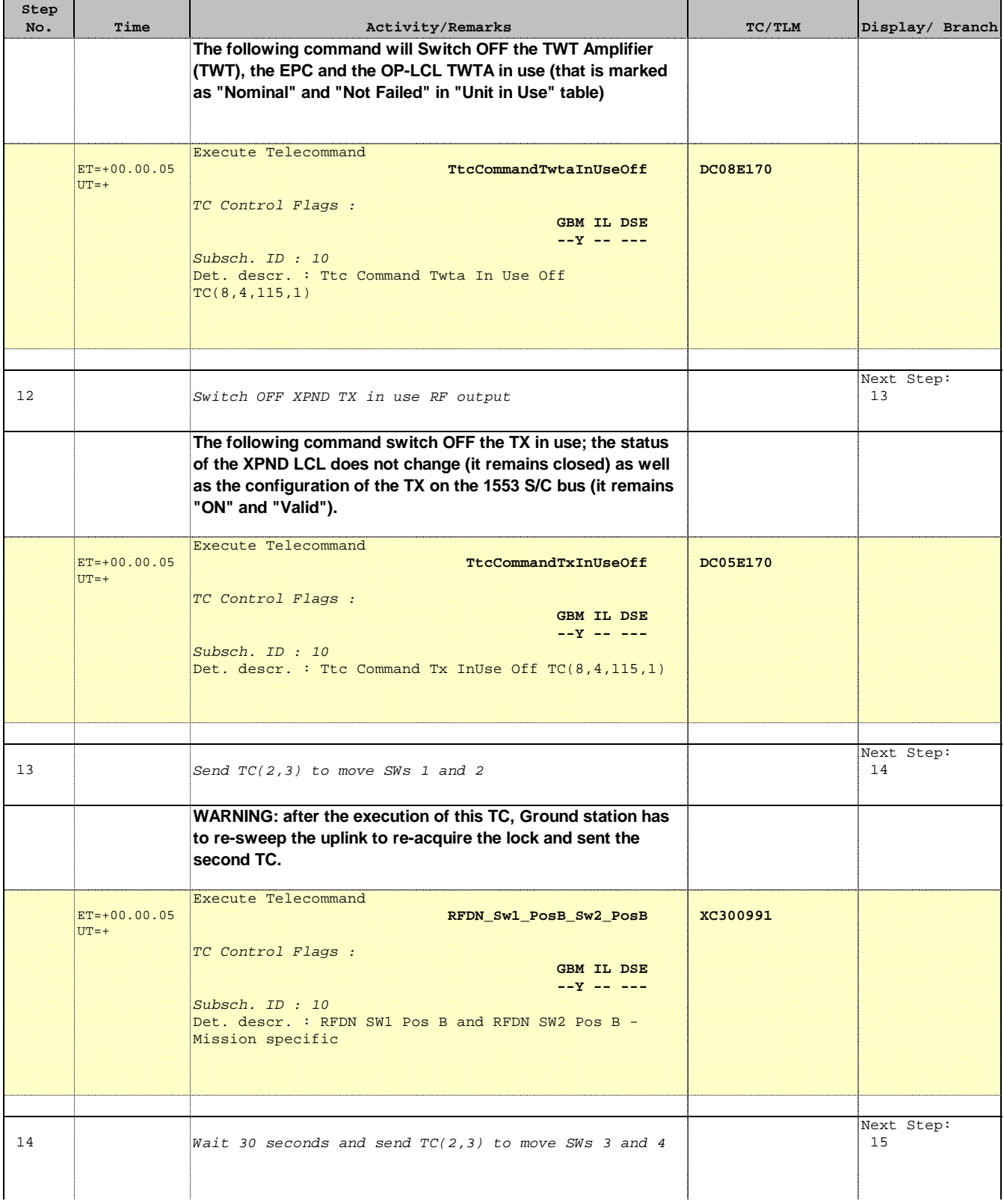

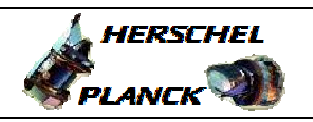

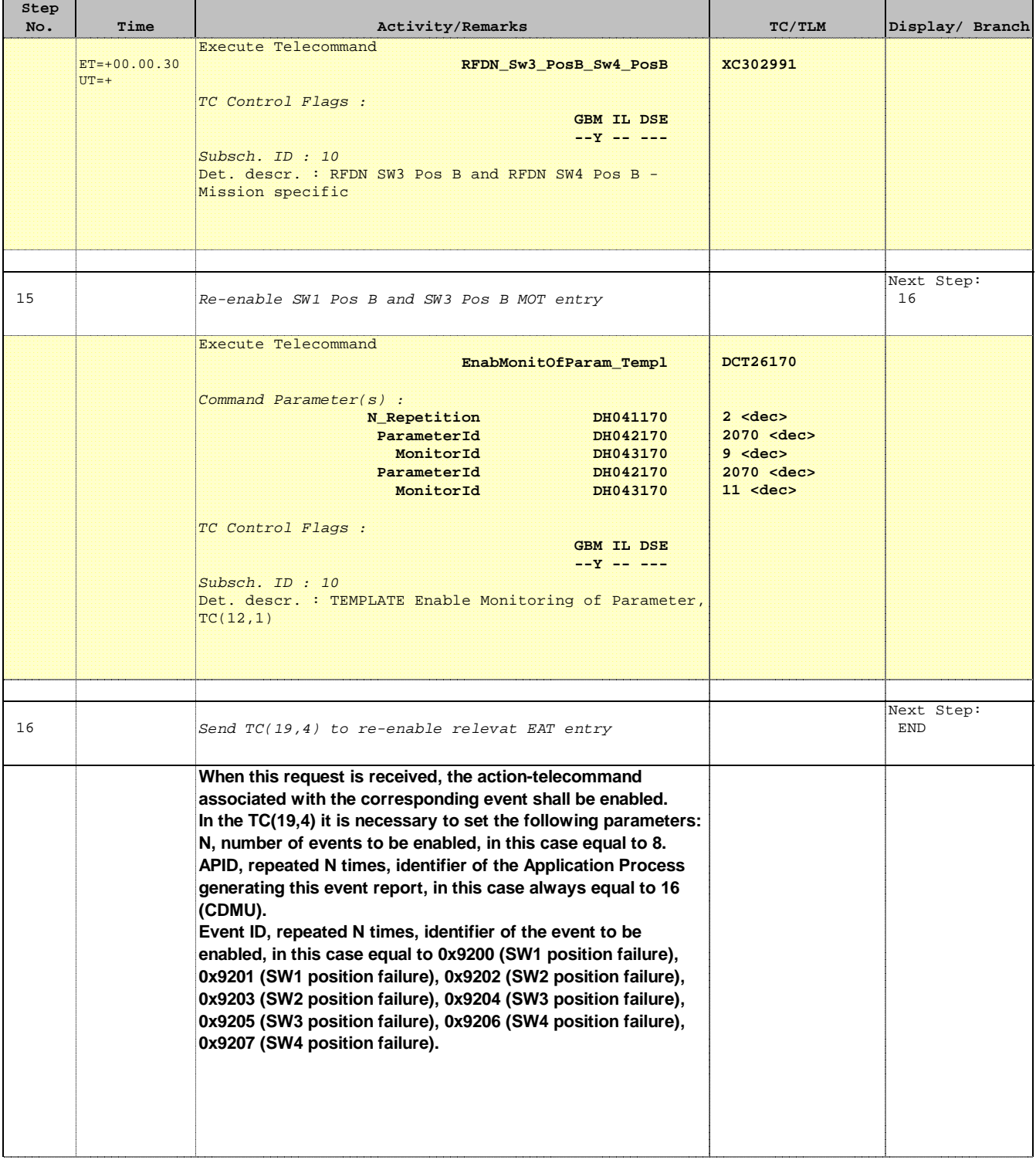

> **HERSCHEL** PLANCK

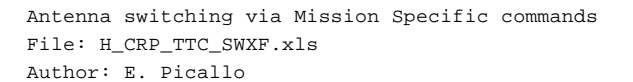

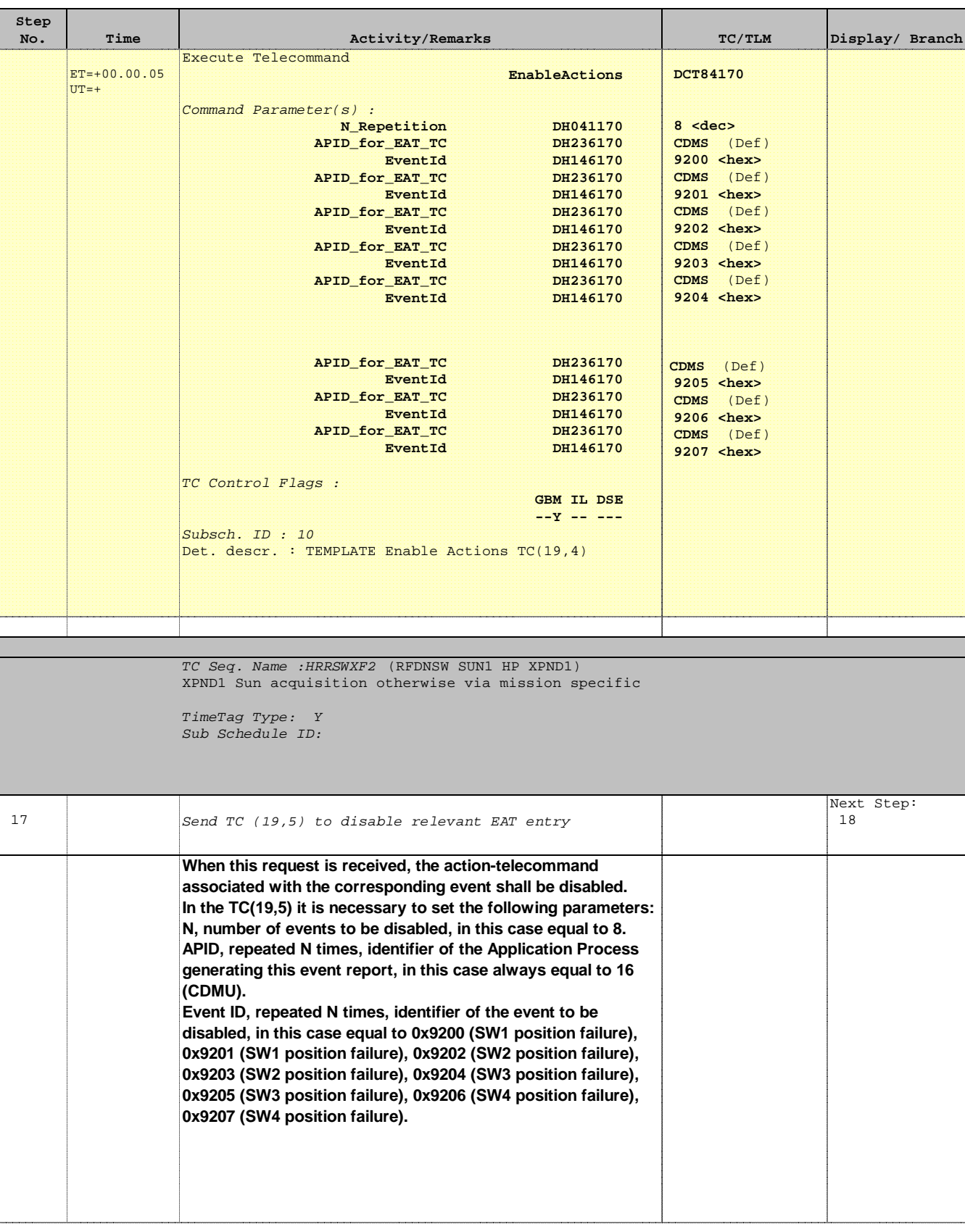

> **HERSCHEL** PLANCK

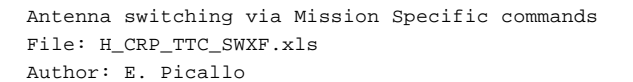

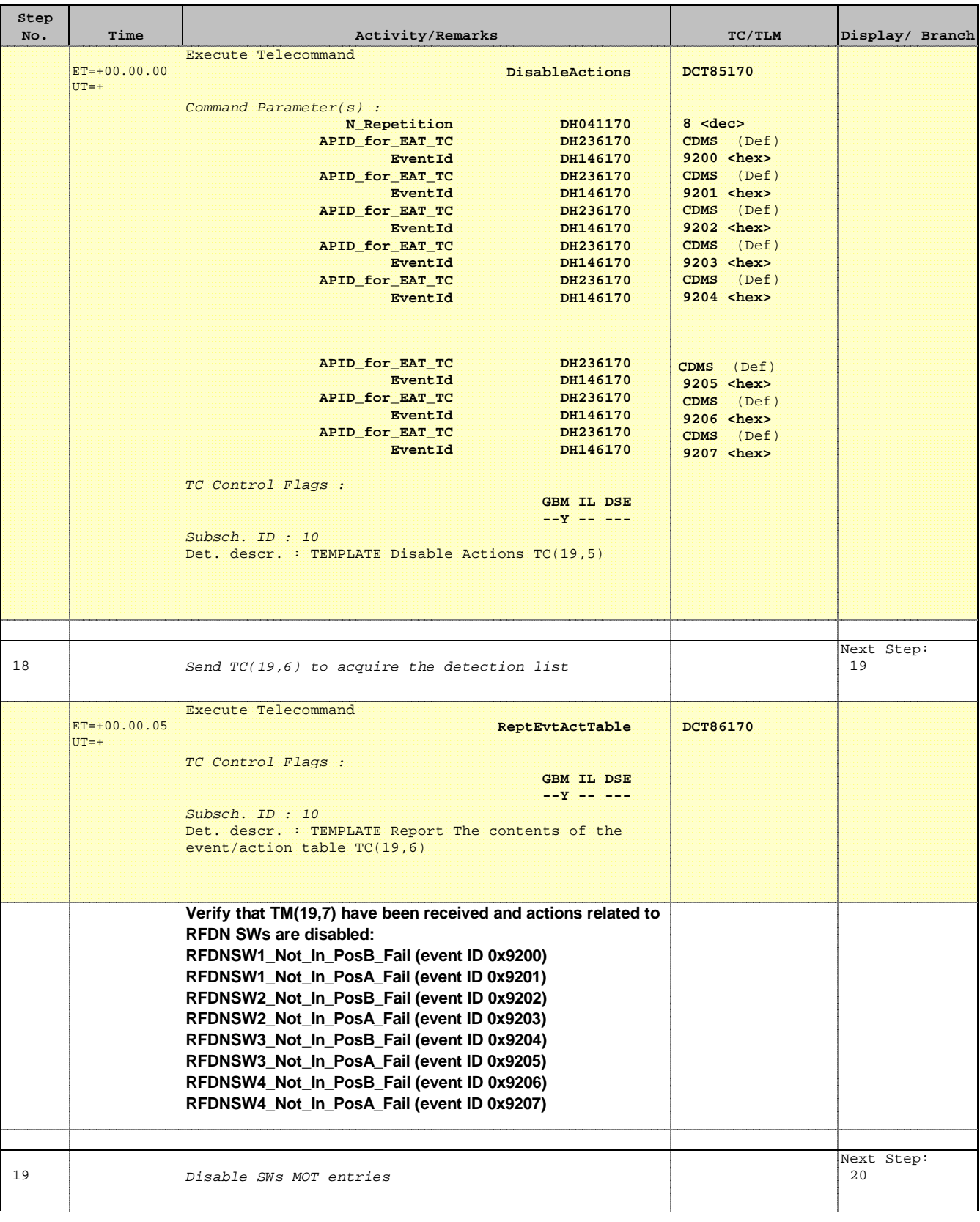

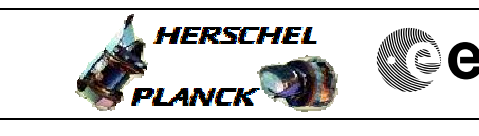

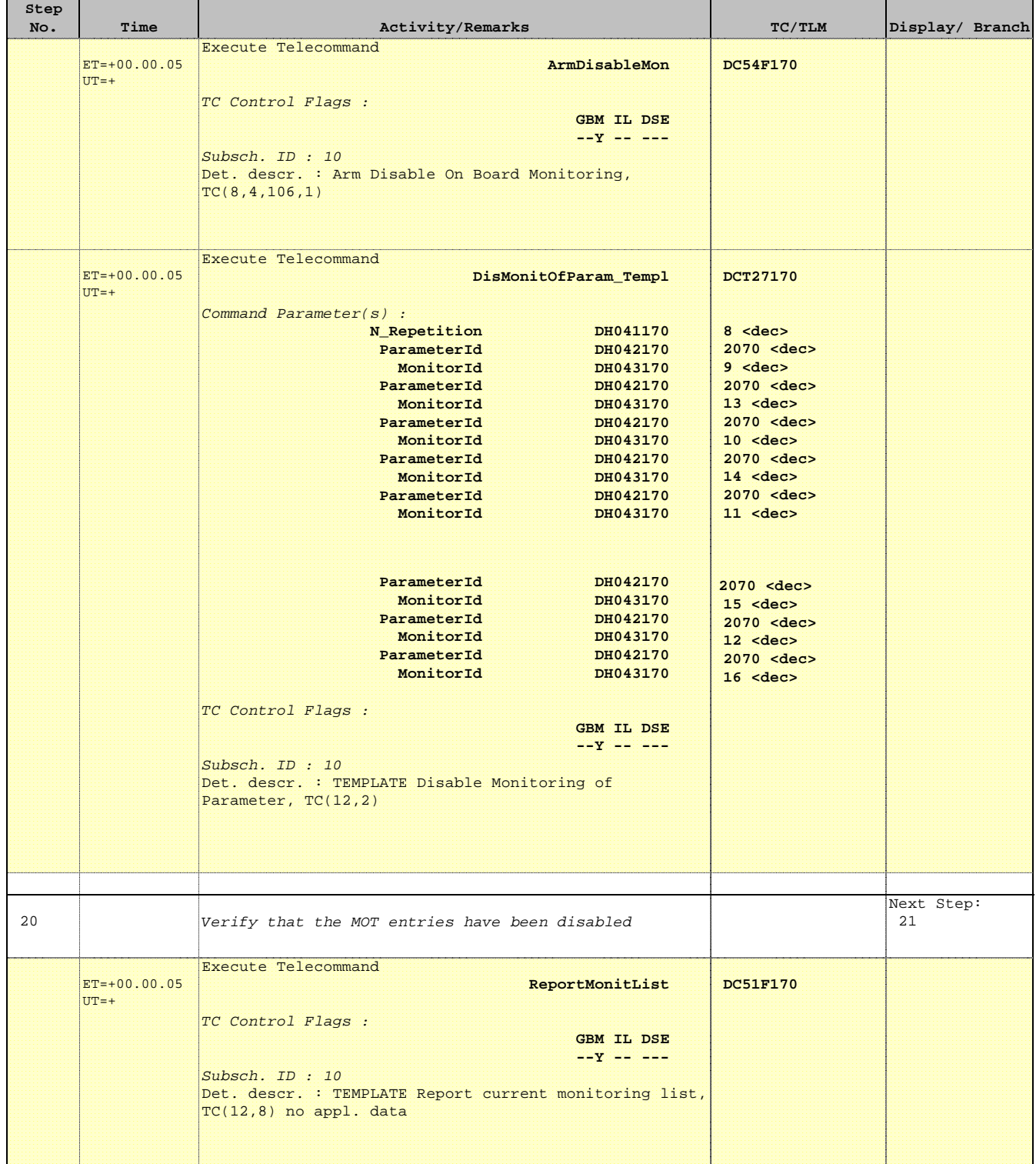

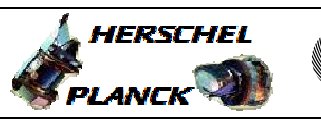

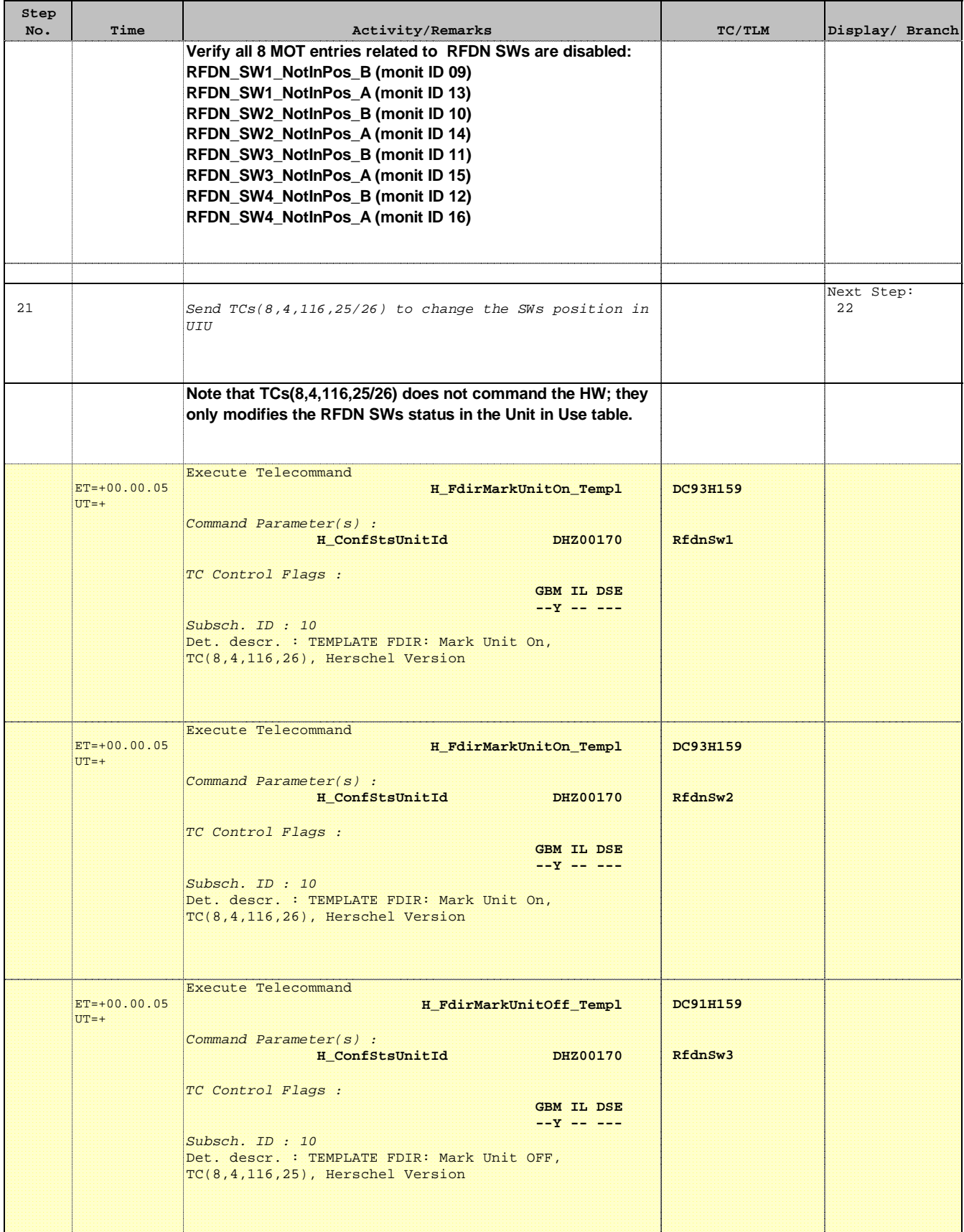

г

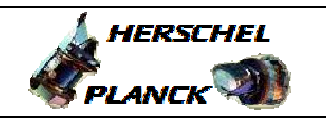

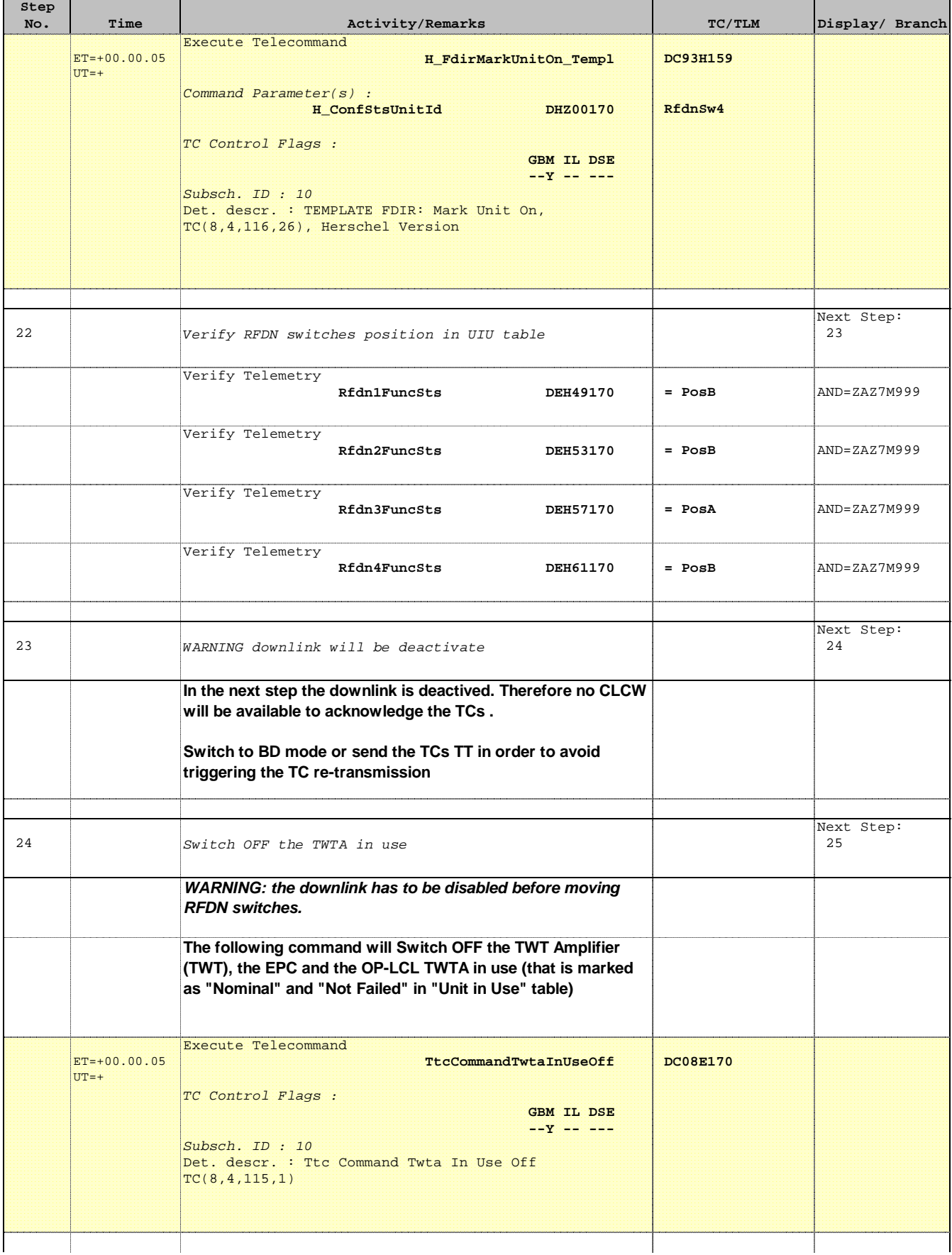

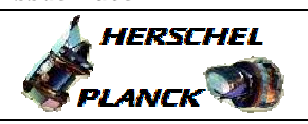

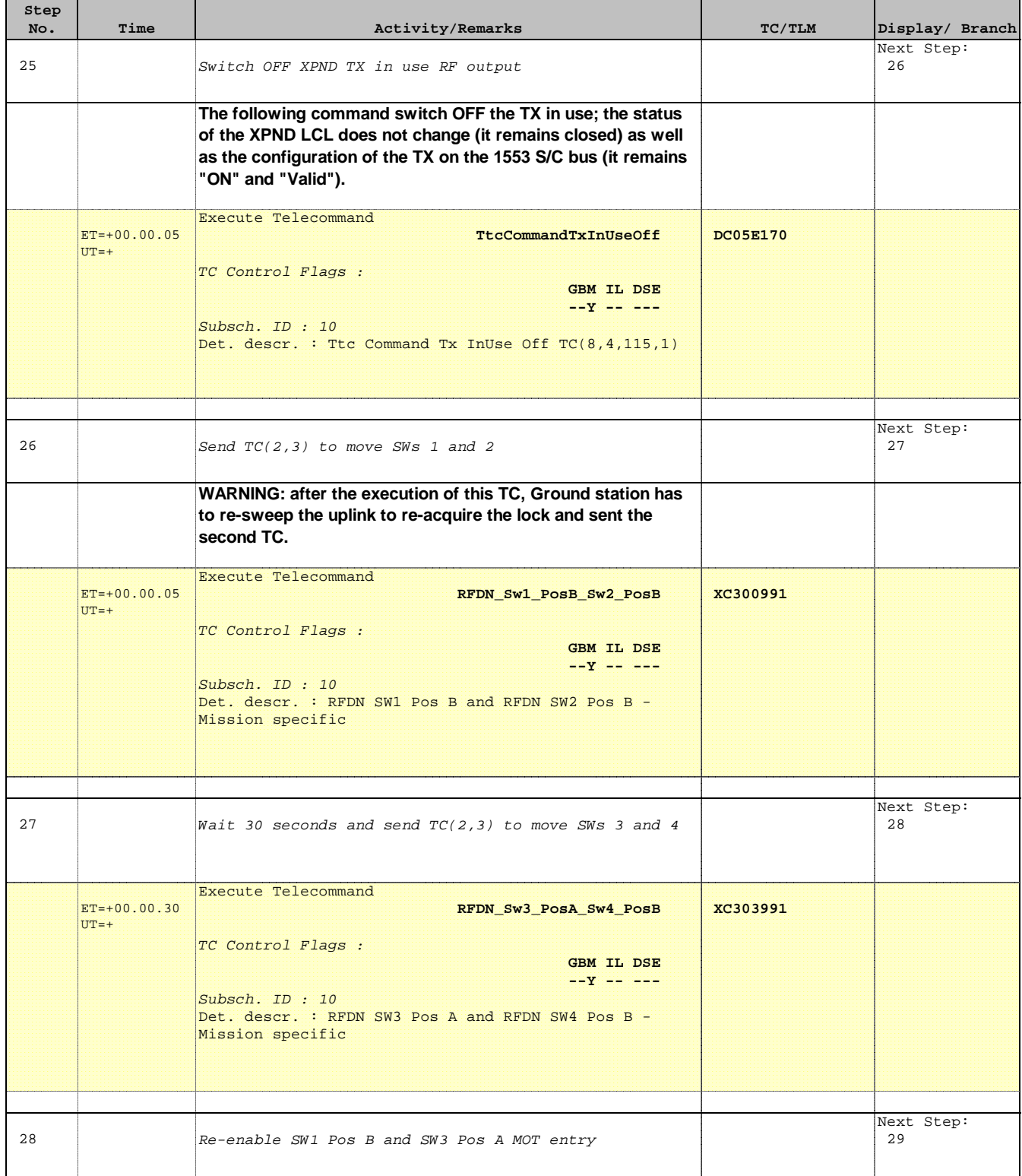

**HERSCHEL** 

PLANCK

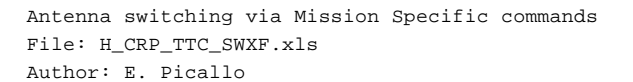

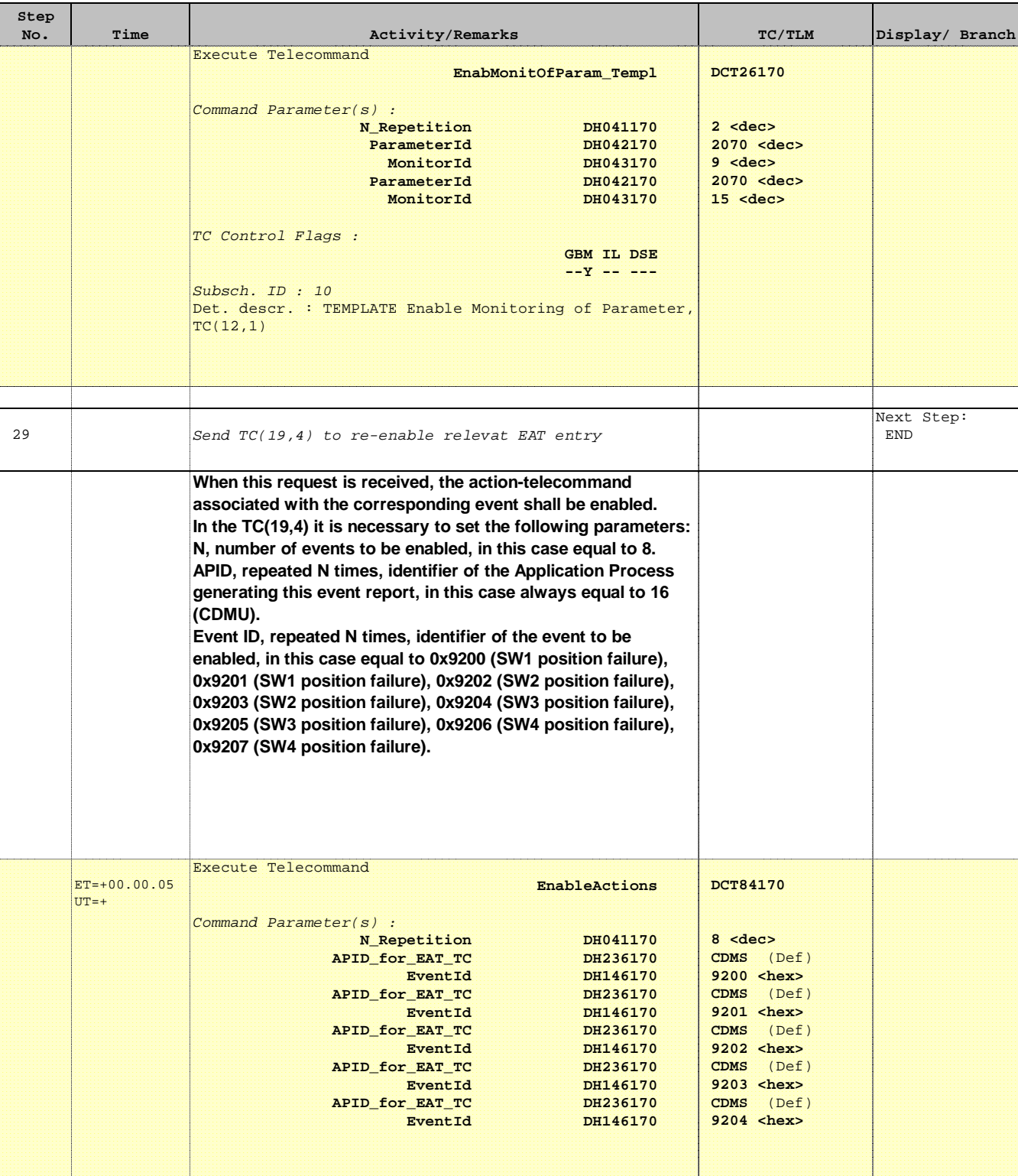

Doc No. : PT-HMOC-OPS-FOP-6001-OPS-OAH<br>Fop Issue : 3.0 Fop Issue : 3.0<br>
Issue Date: 3.0<br>
13/04/10 Issue Date:

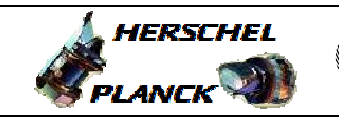

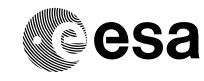

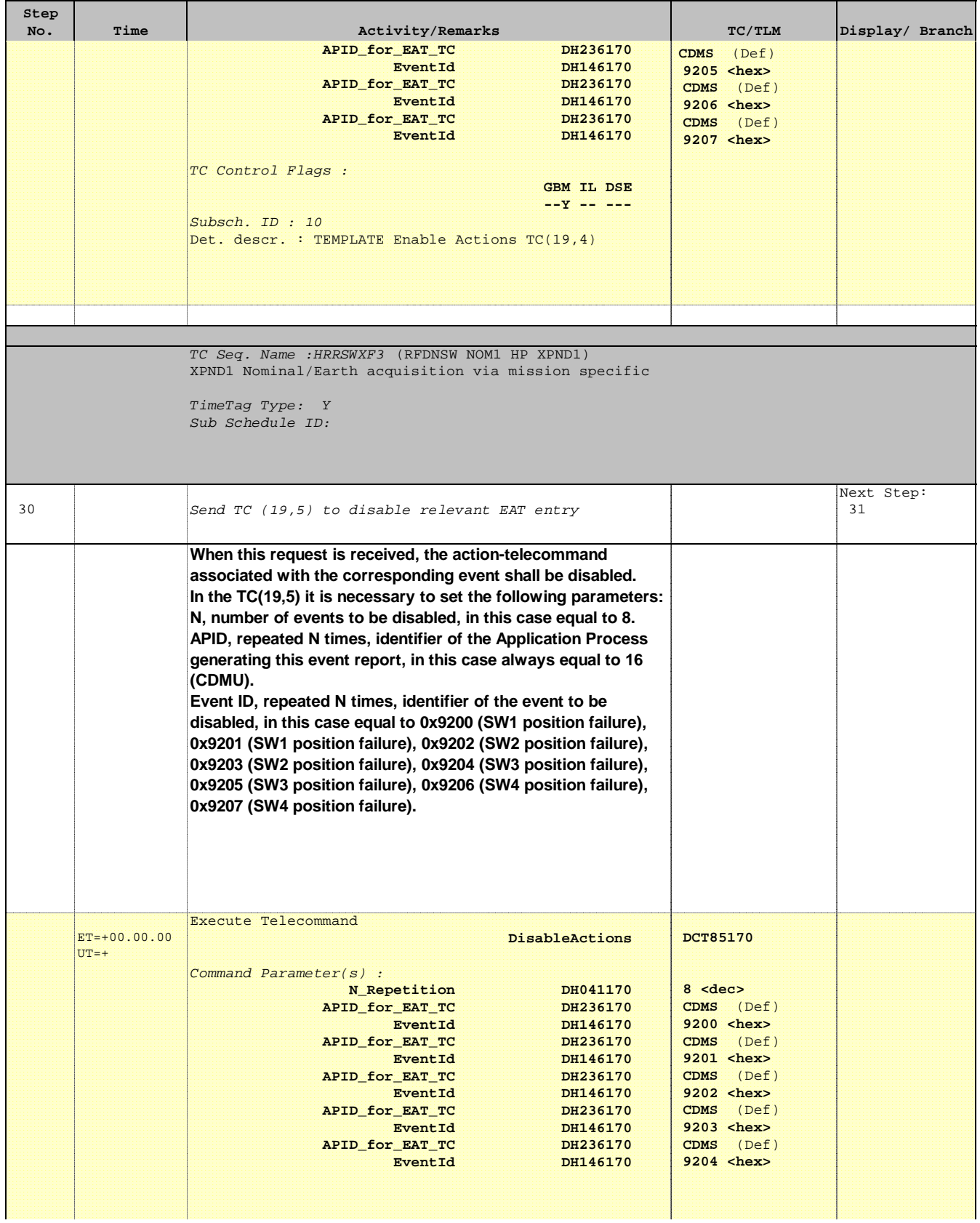

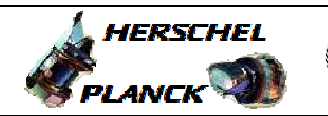

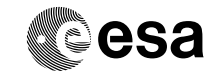

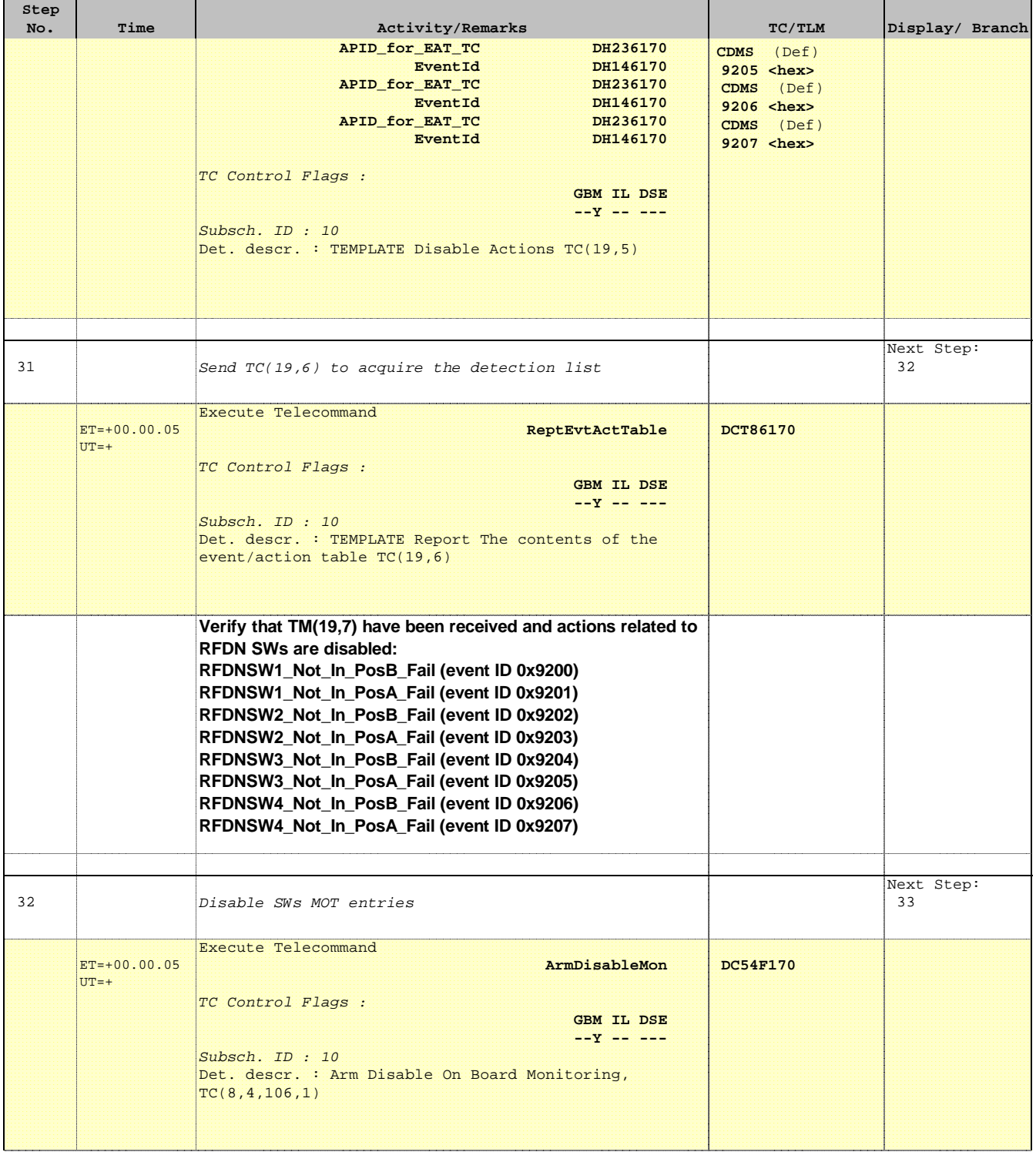

> **HERSCHEL** PLANCK

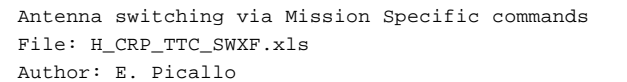

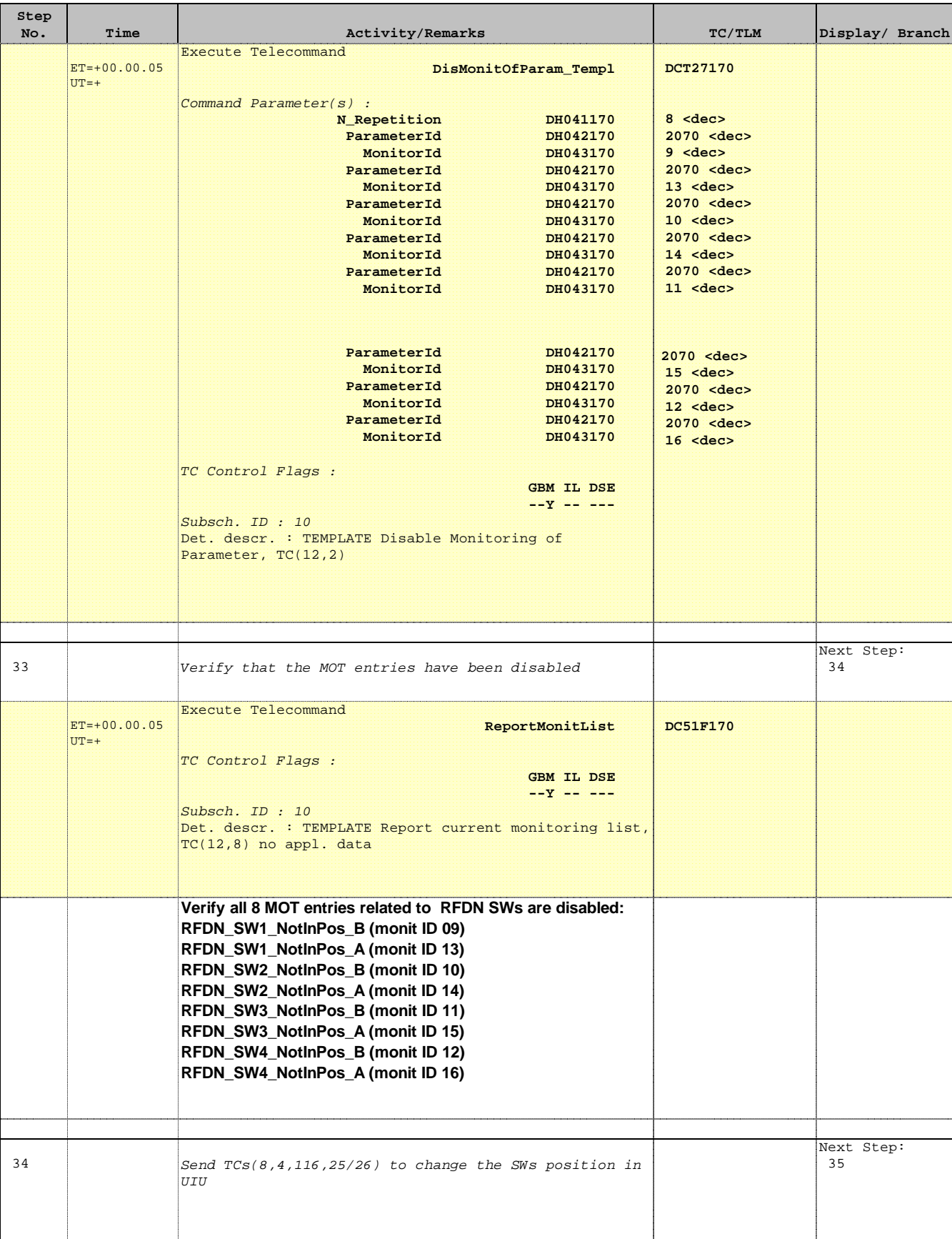

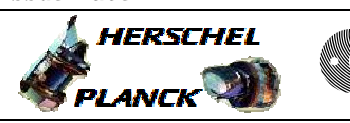

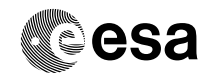

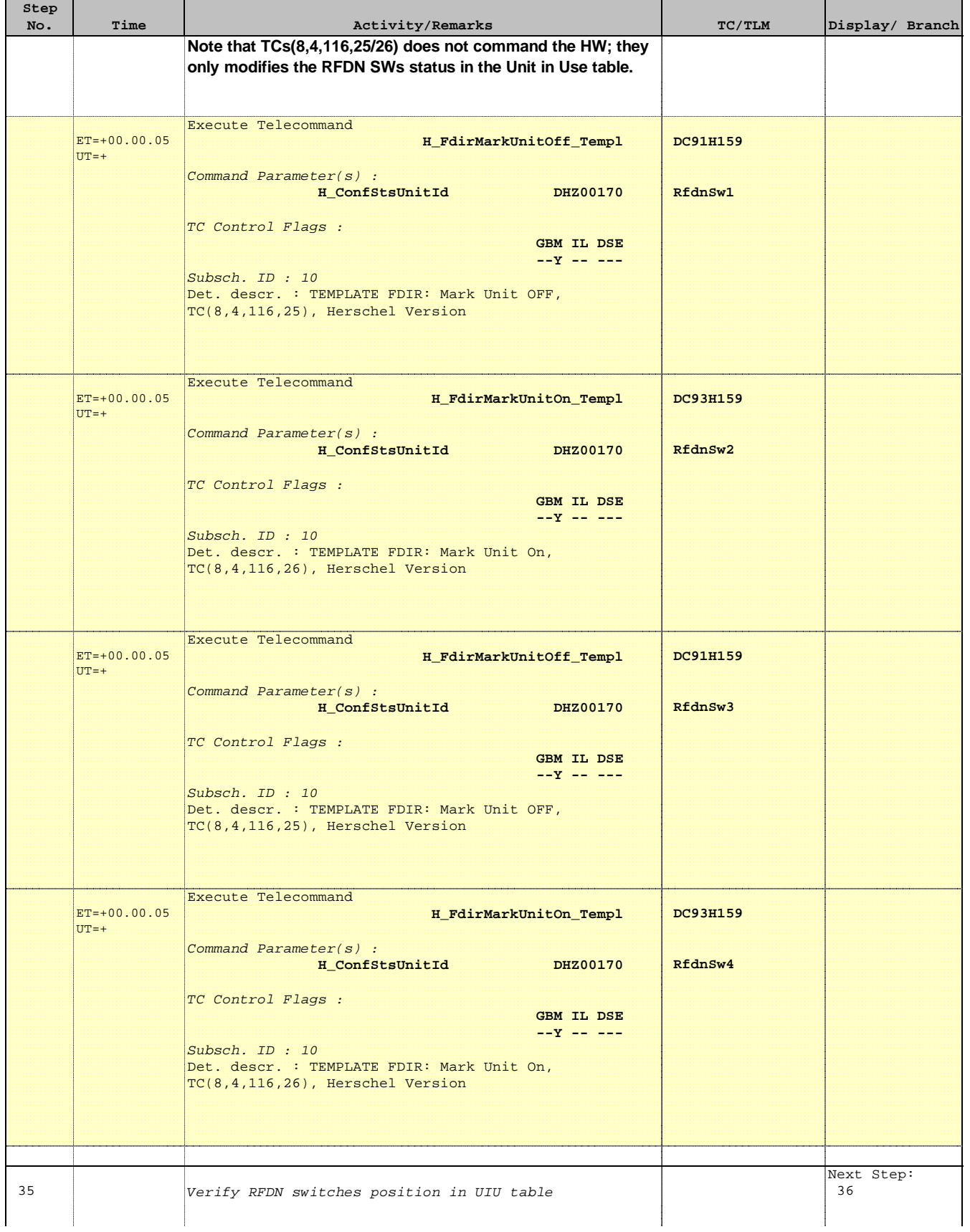

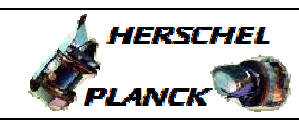

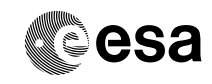

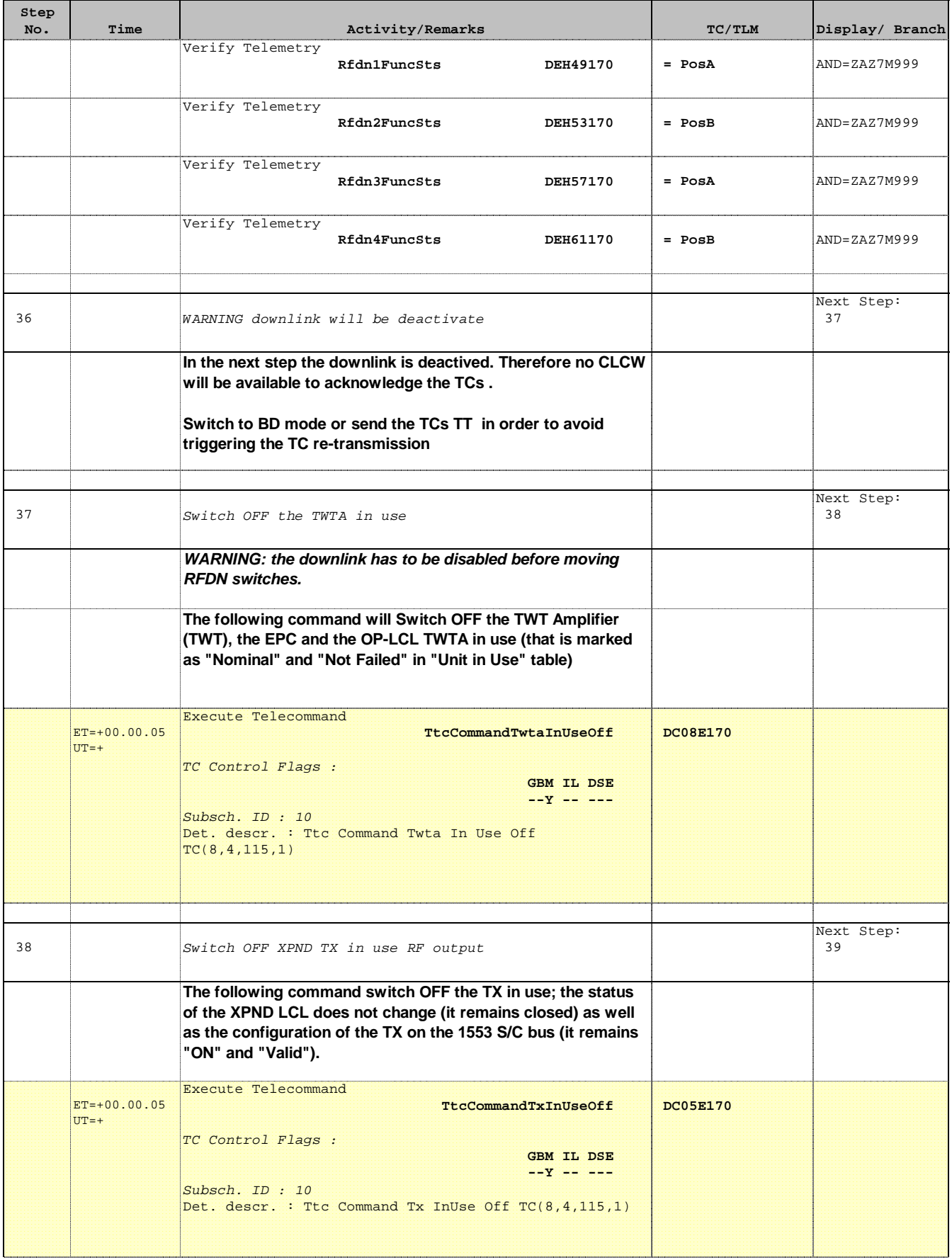

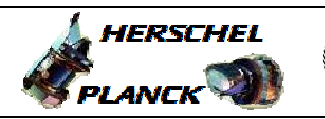

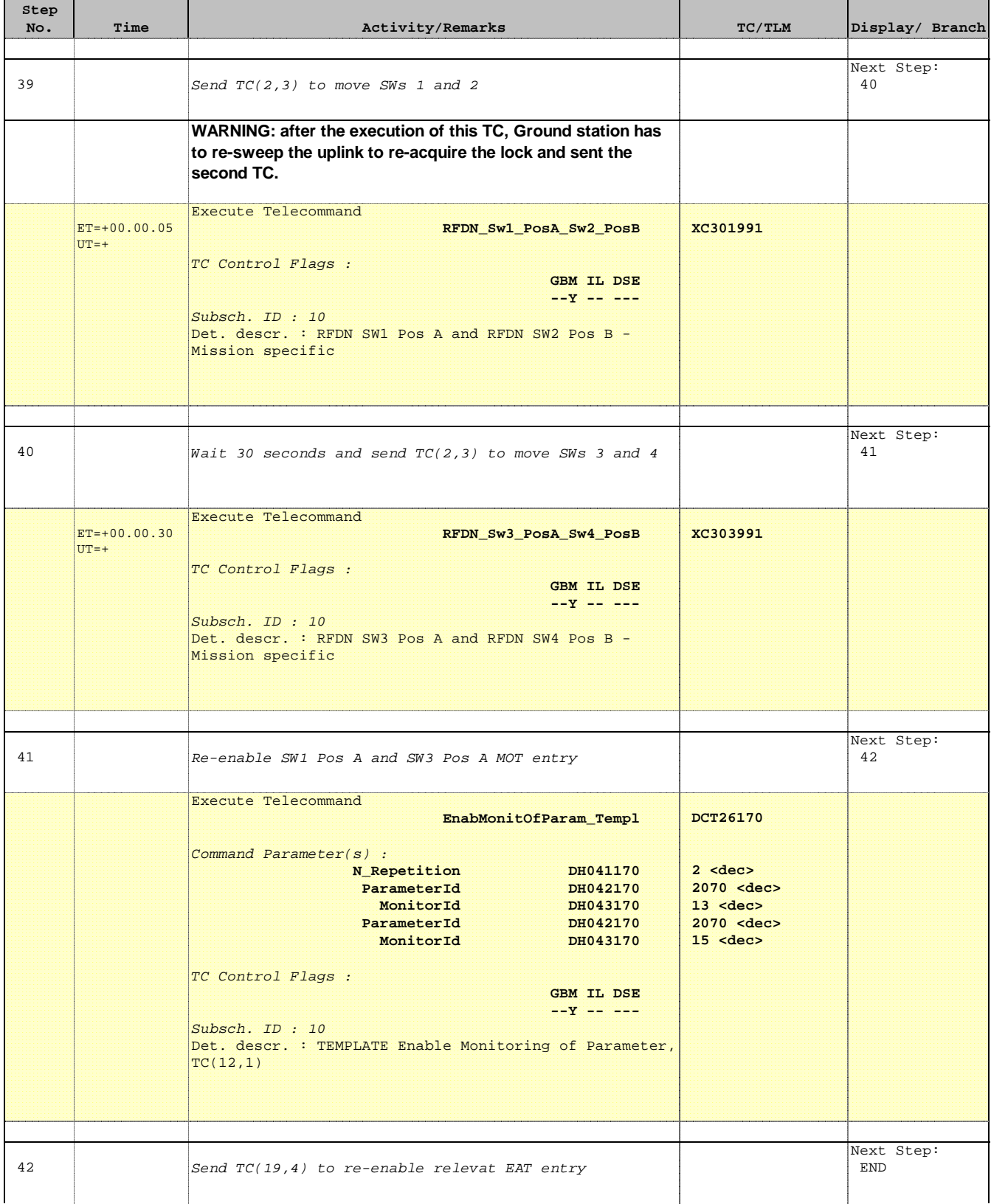

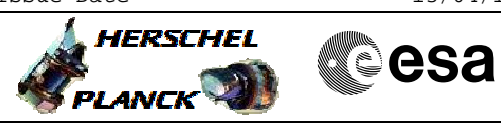

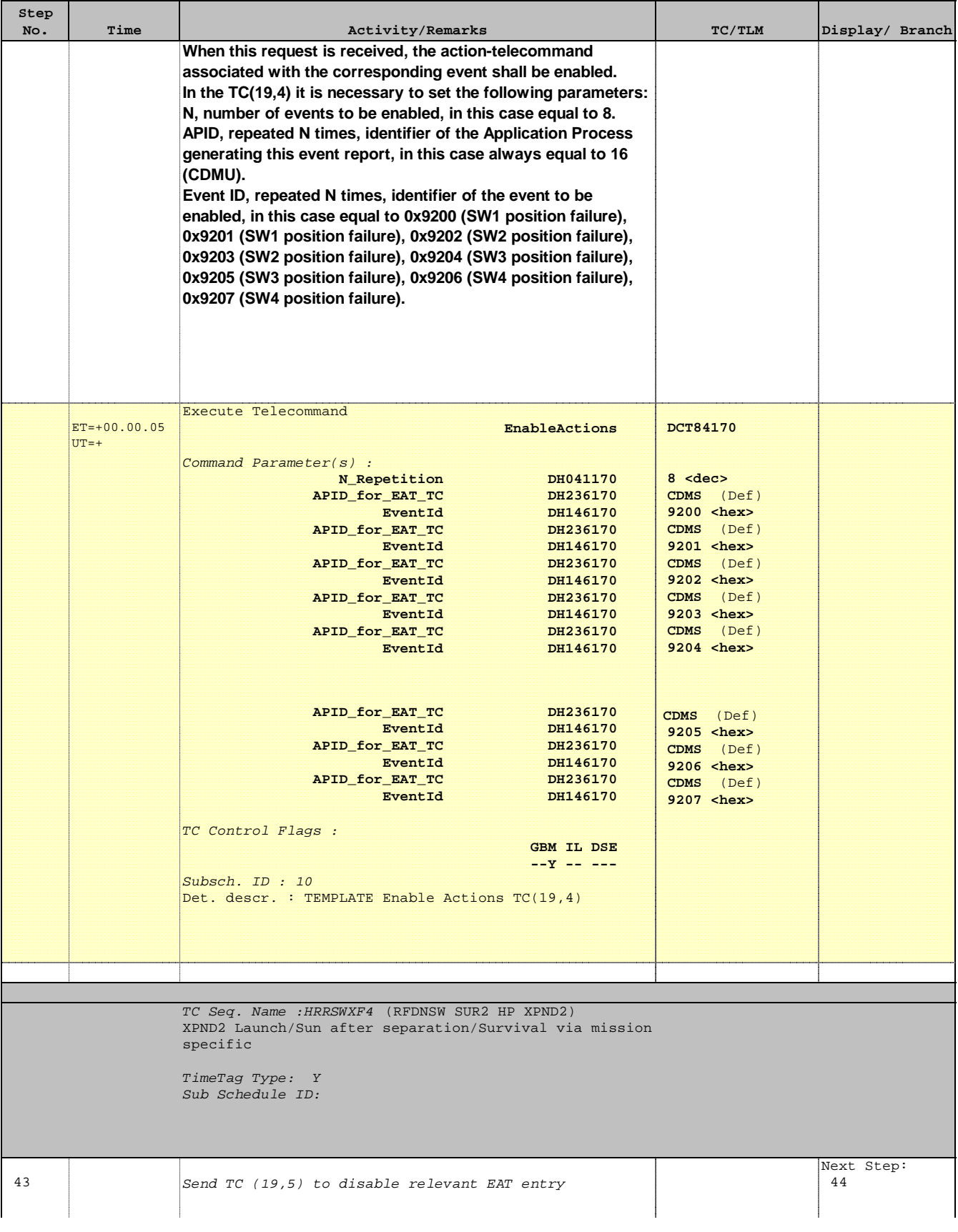

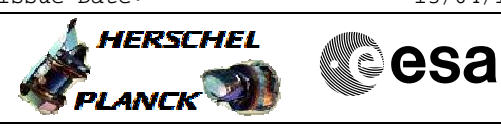

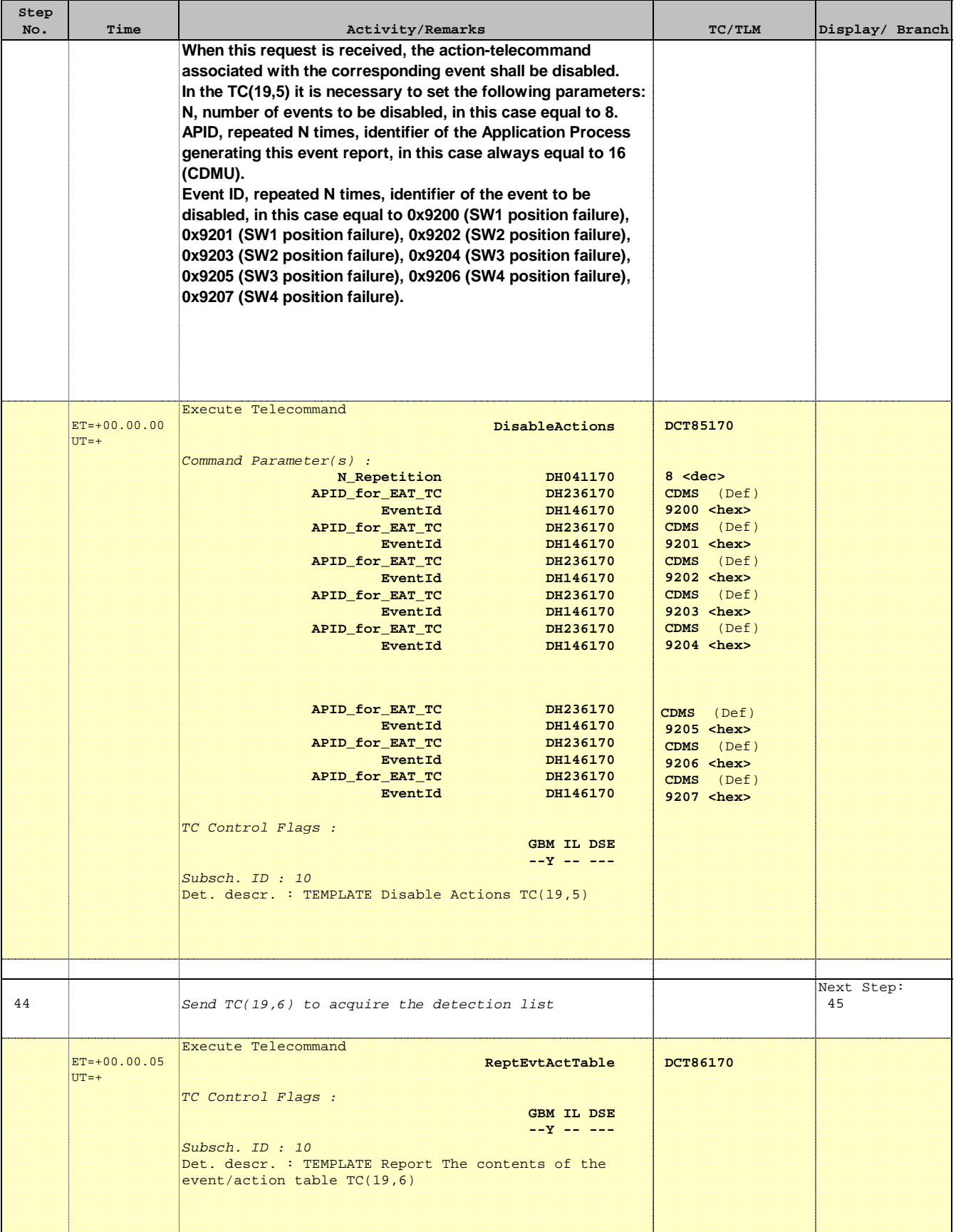

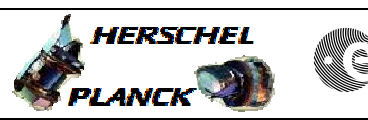

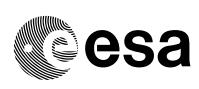

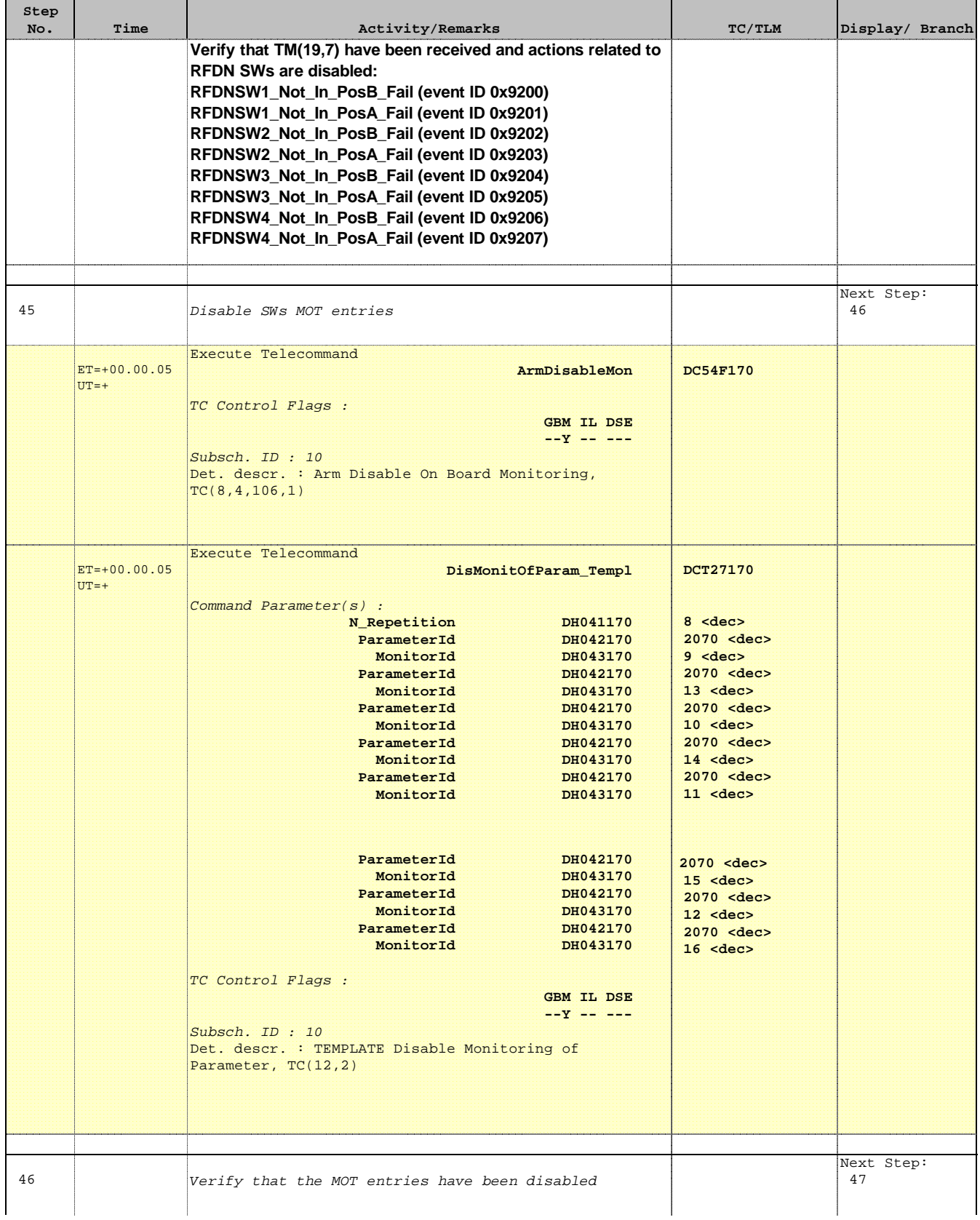

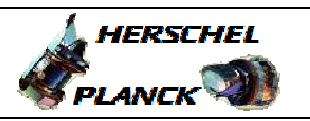

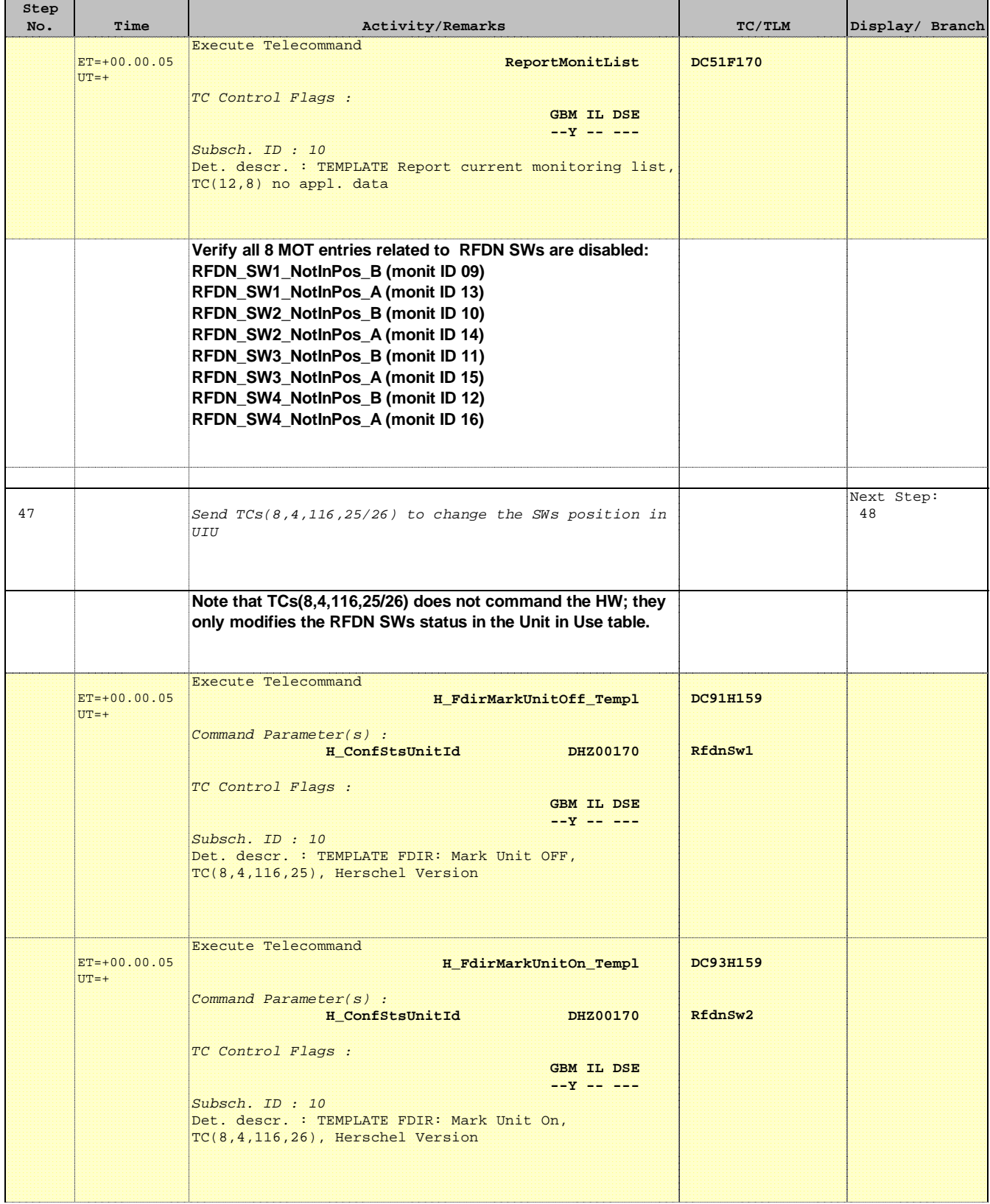

T

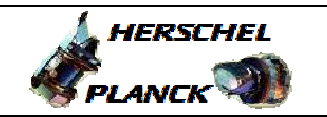

٠

**CSA** 

m.

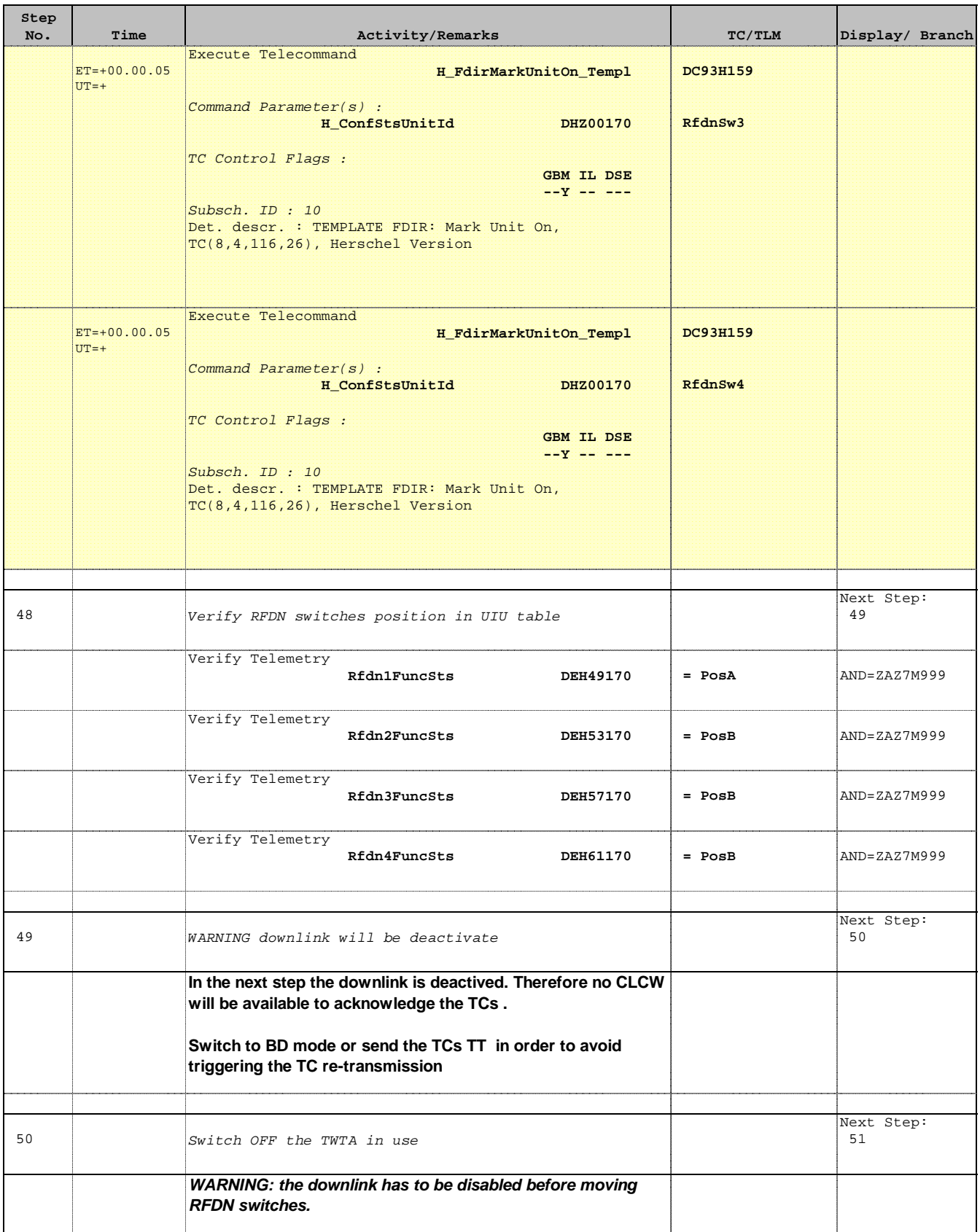

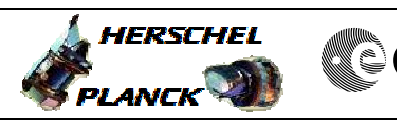

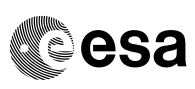

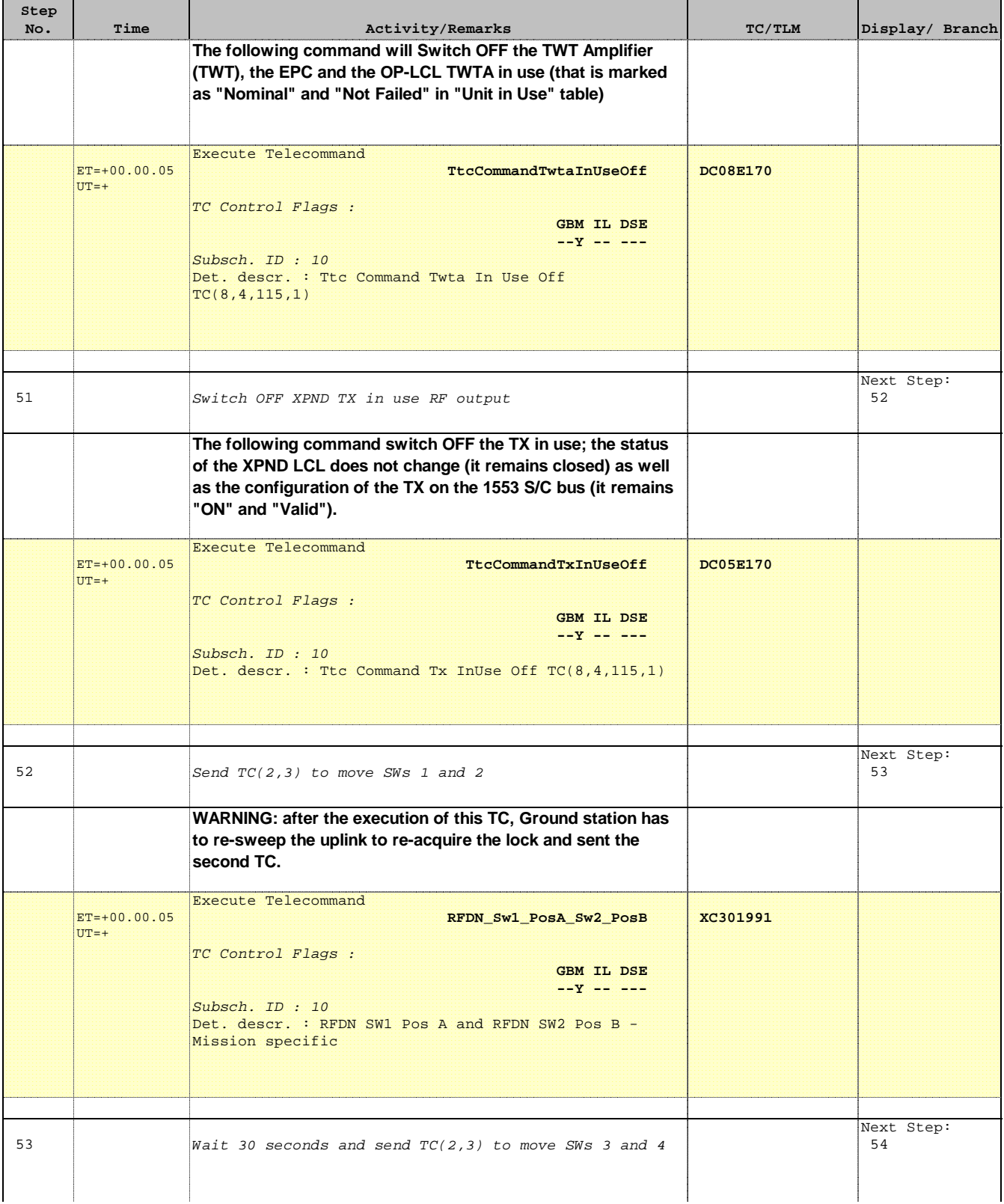

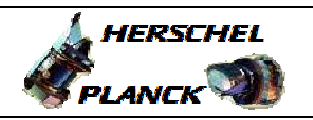

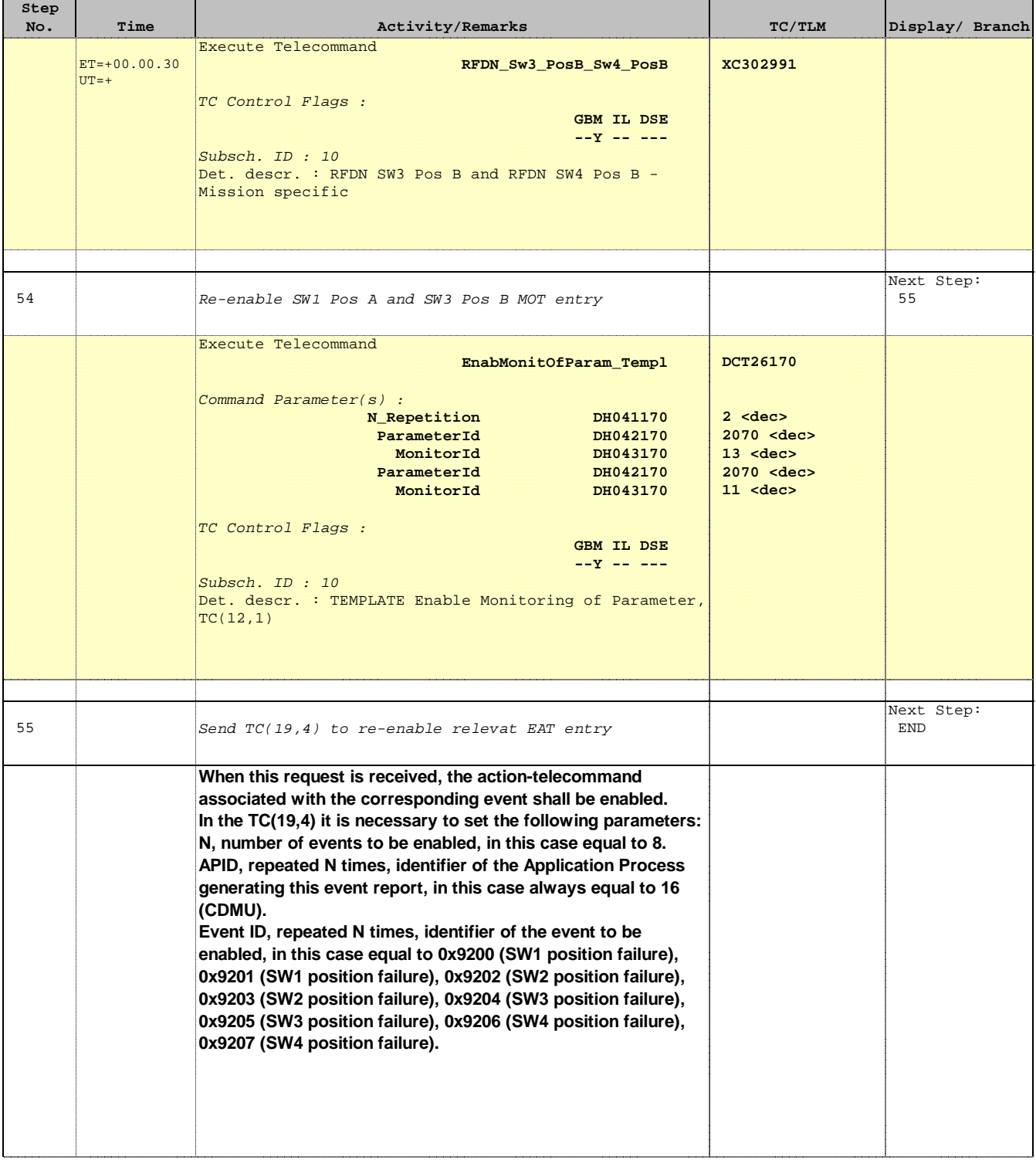

> **HERSCHEL** PLANCK

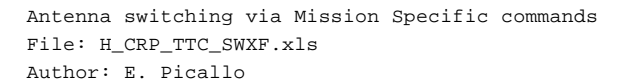

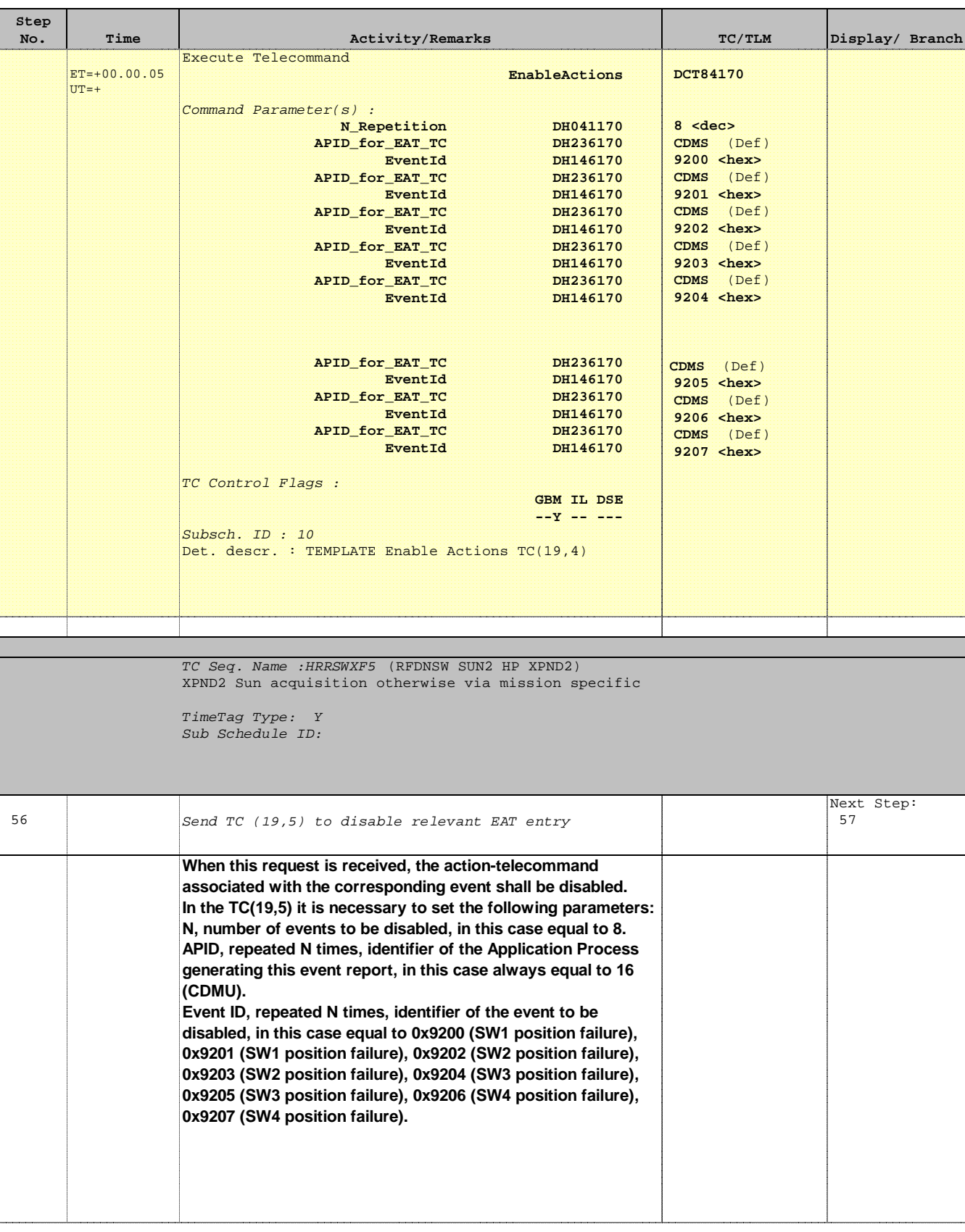

> **HERSCHEL** PLANCK

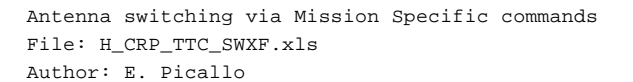

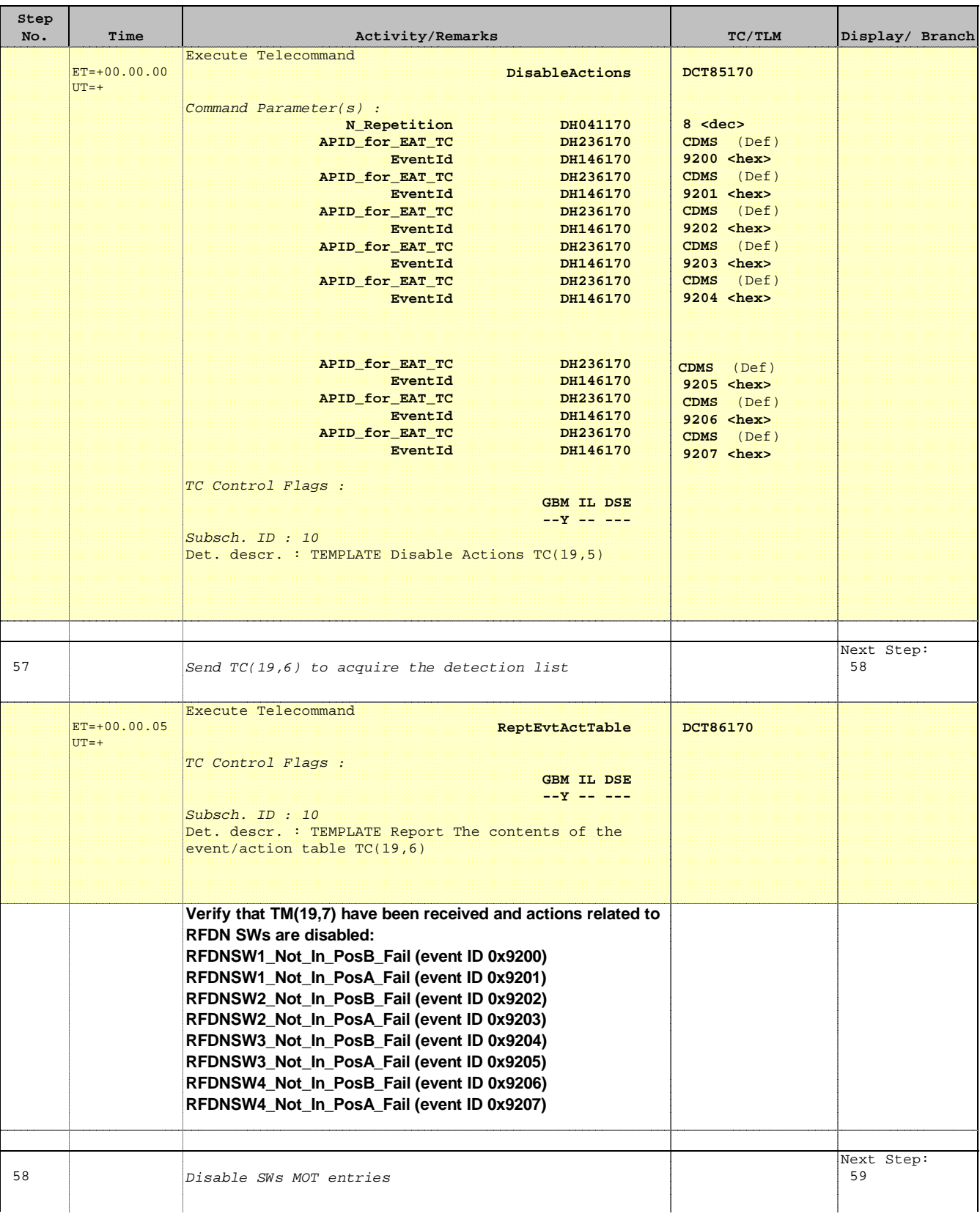

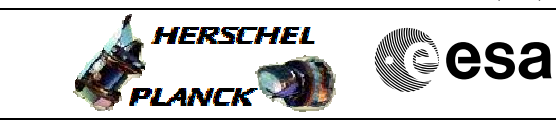

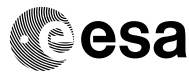

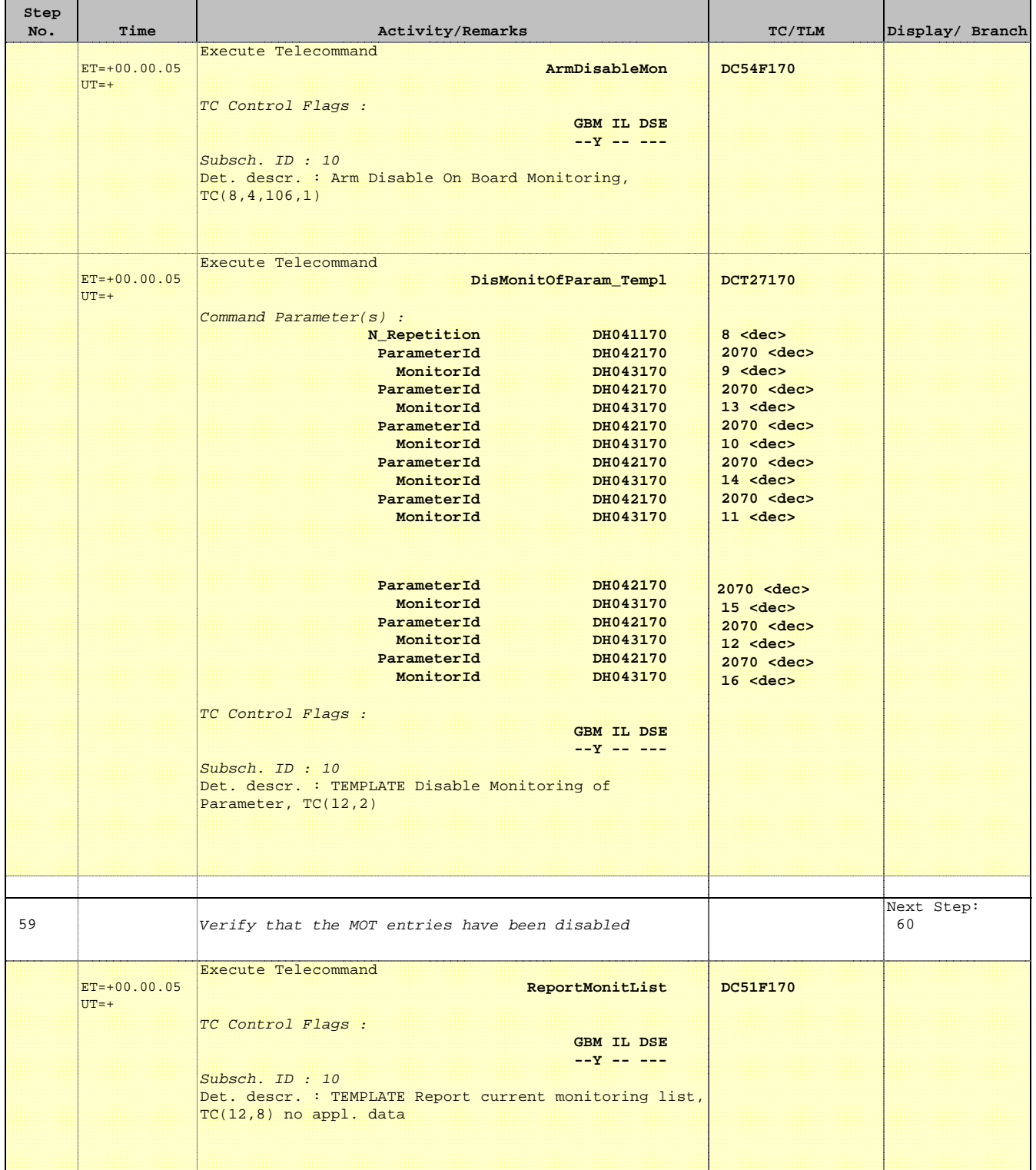

 Antenna switching via Mission Specific commands File: H\_CRP\_TTC\_SWXF.xls Author: E. Picallo

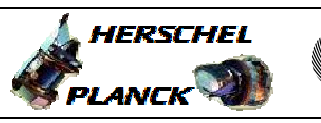

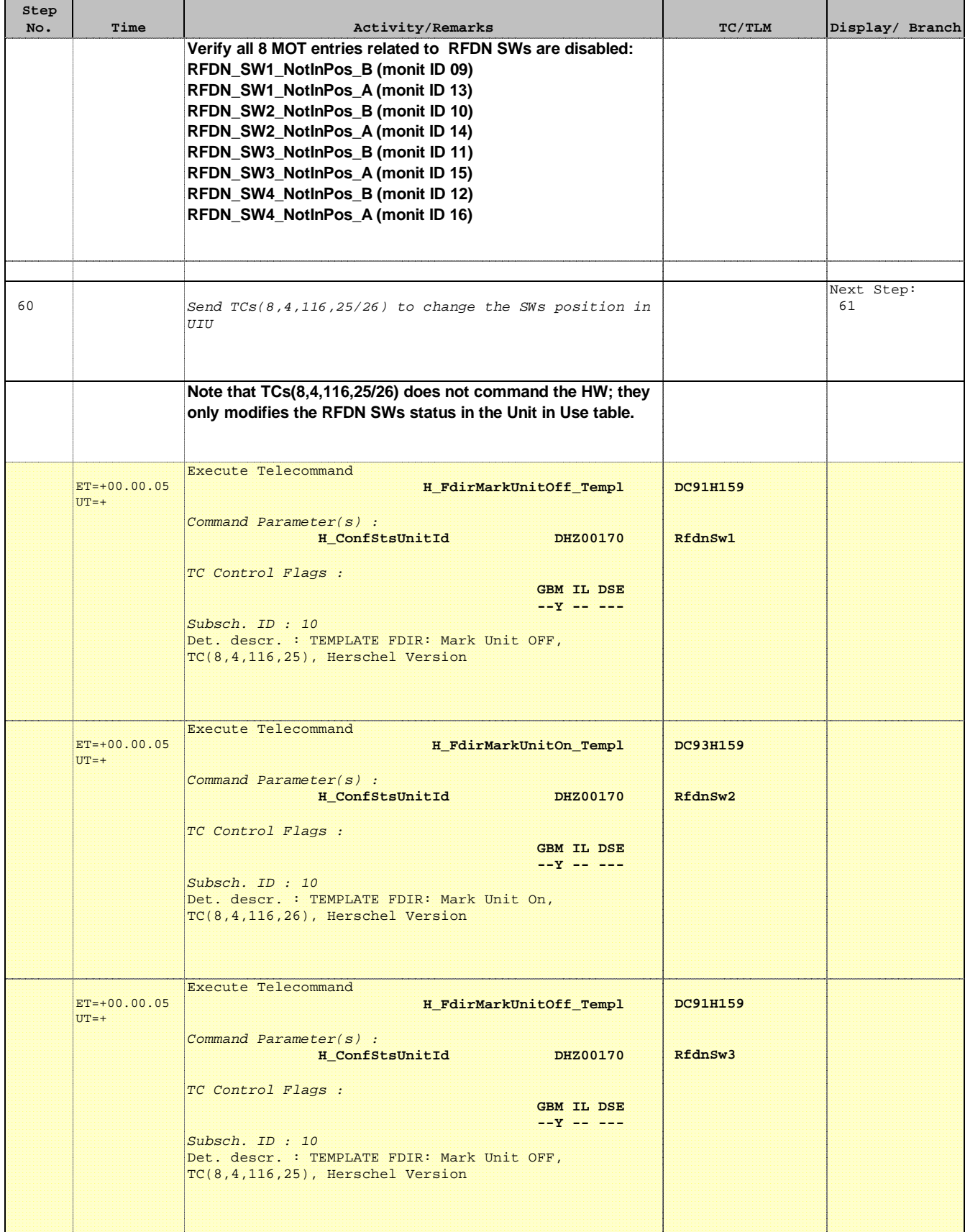

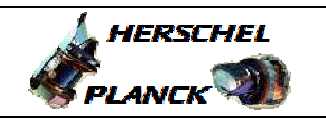

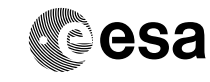

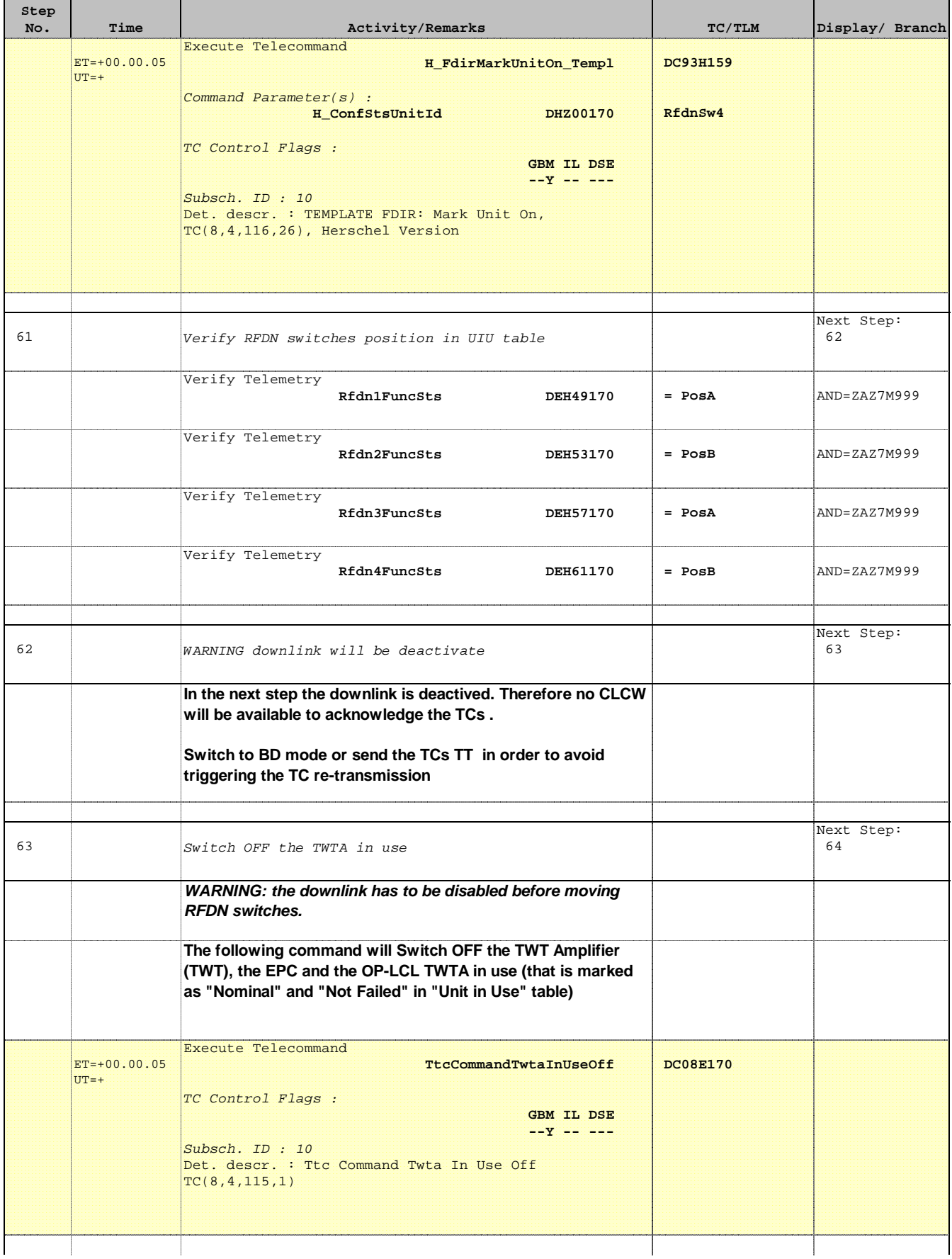

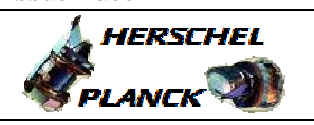

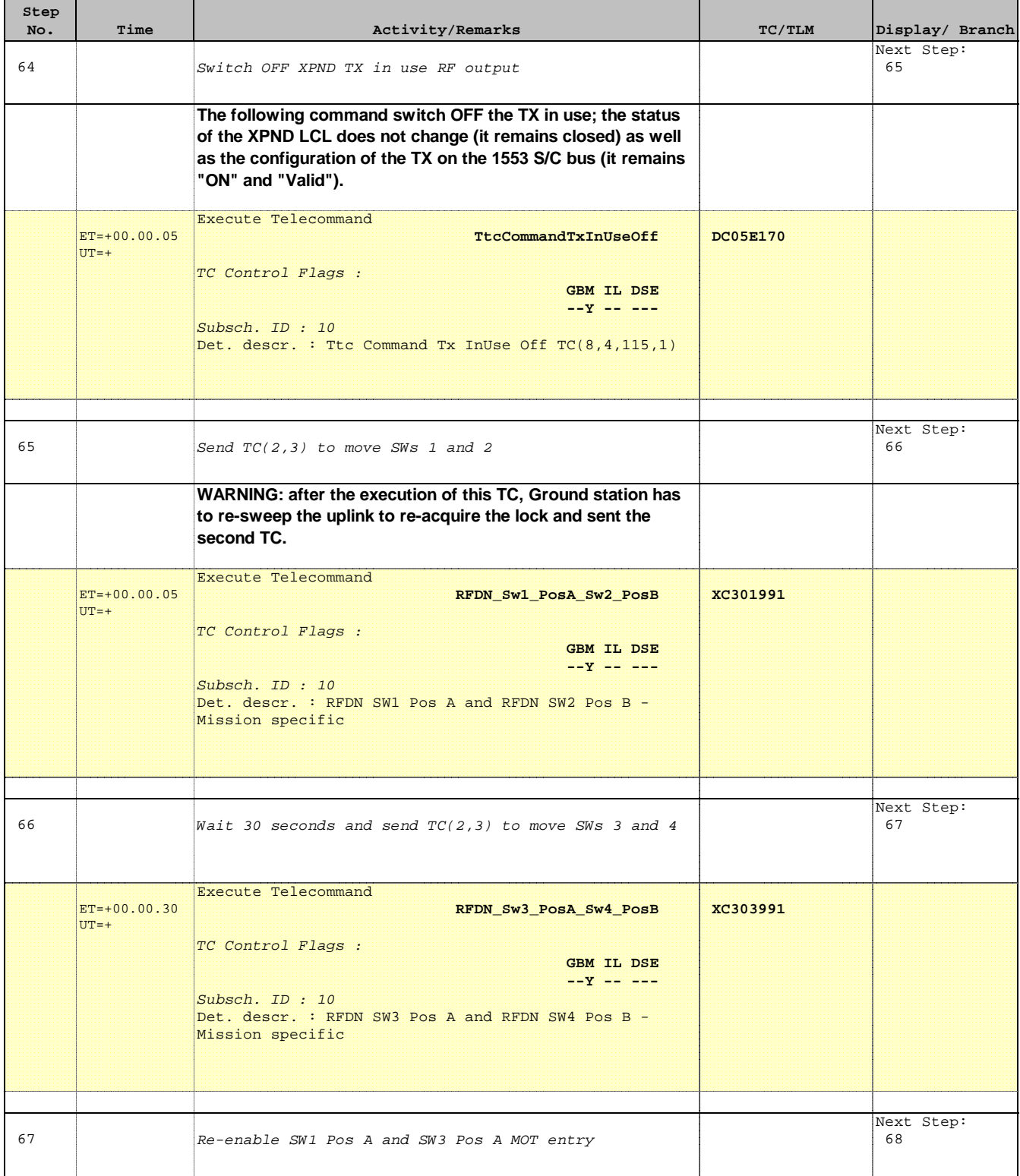

> **A**HERSCHEL PLANCK

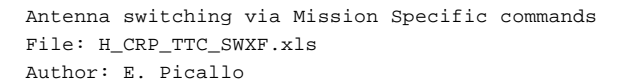

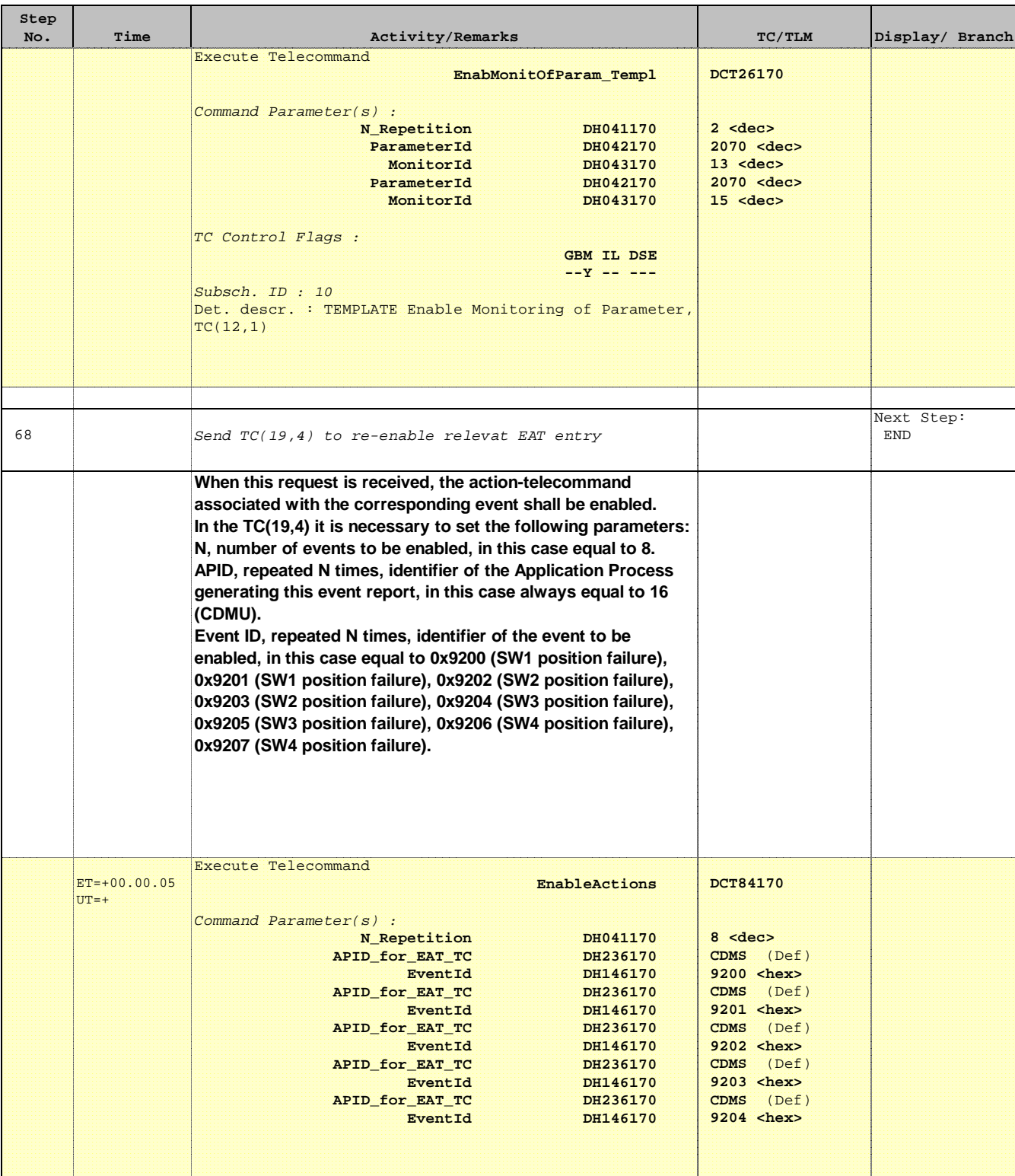

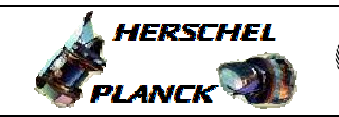

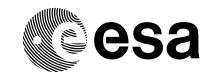

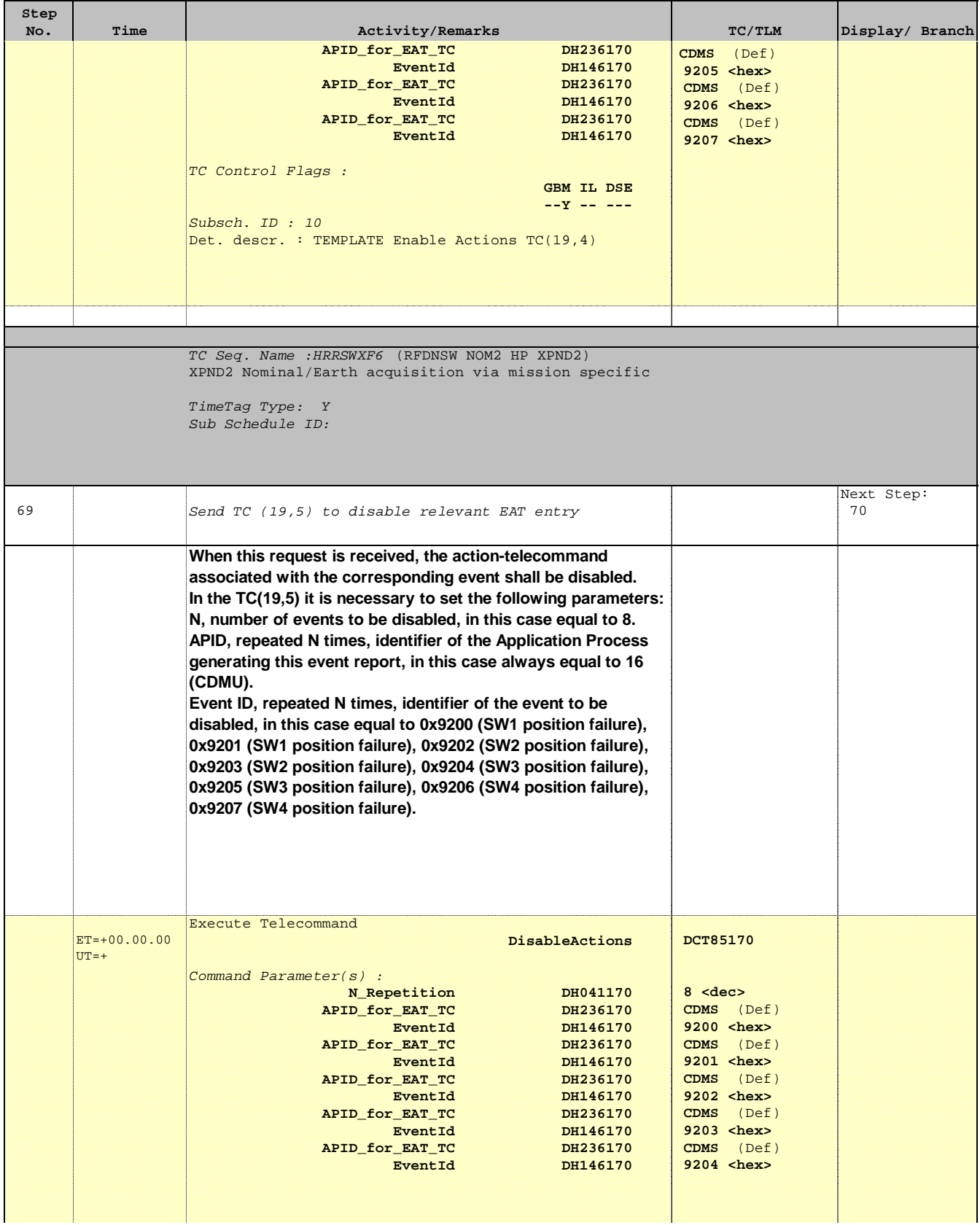

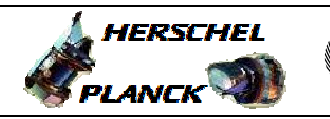

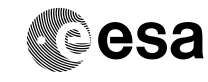

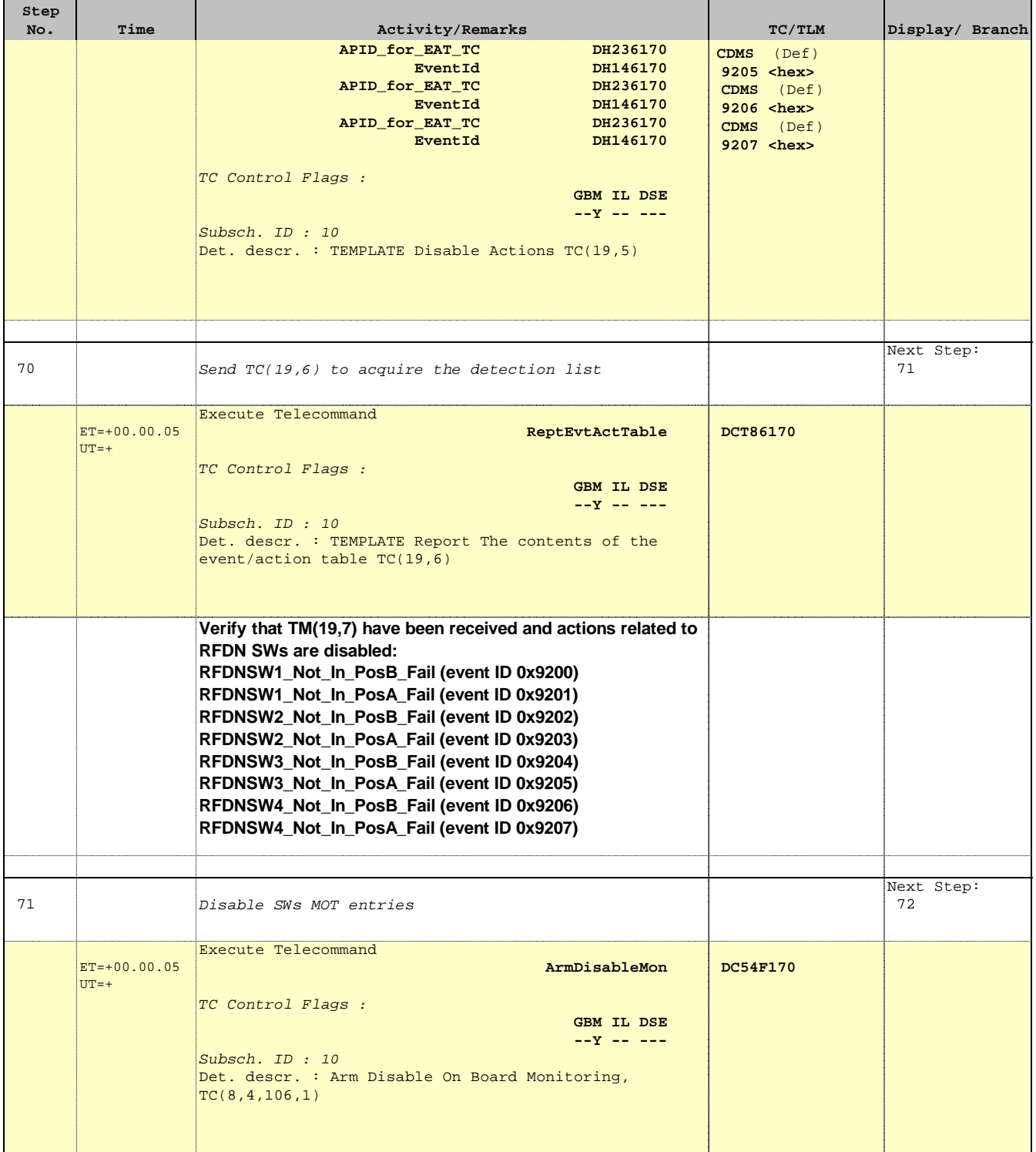

> **HERSCHEL** PLANCK

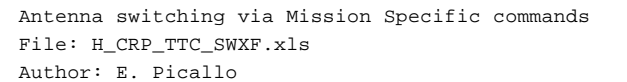

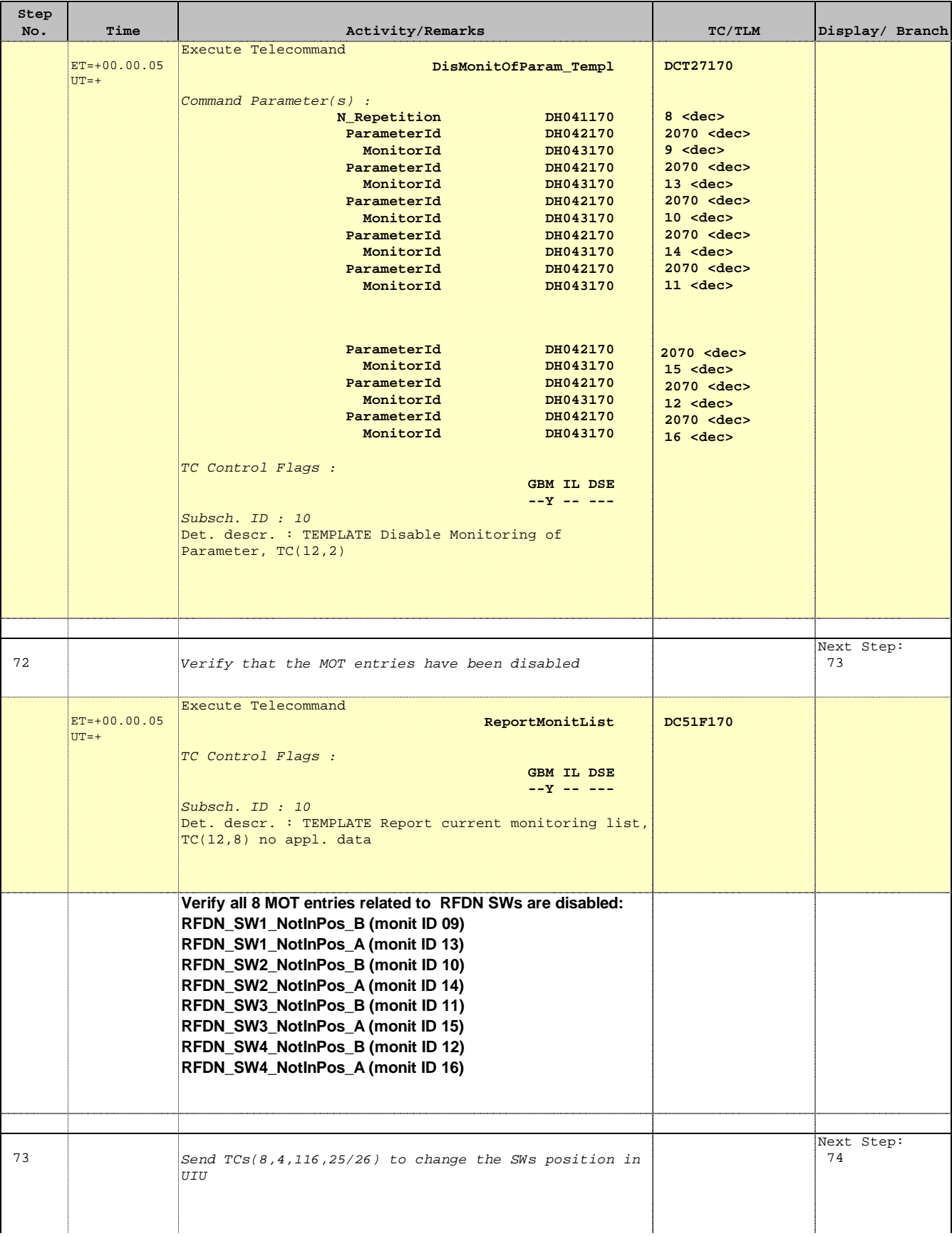

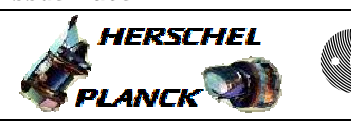

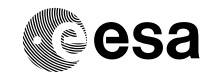

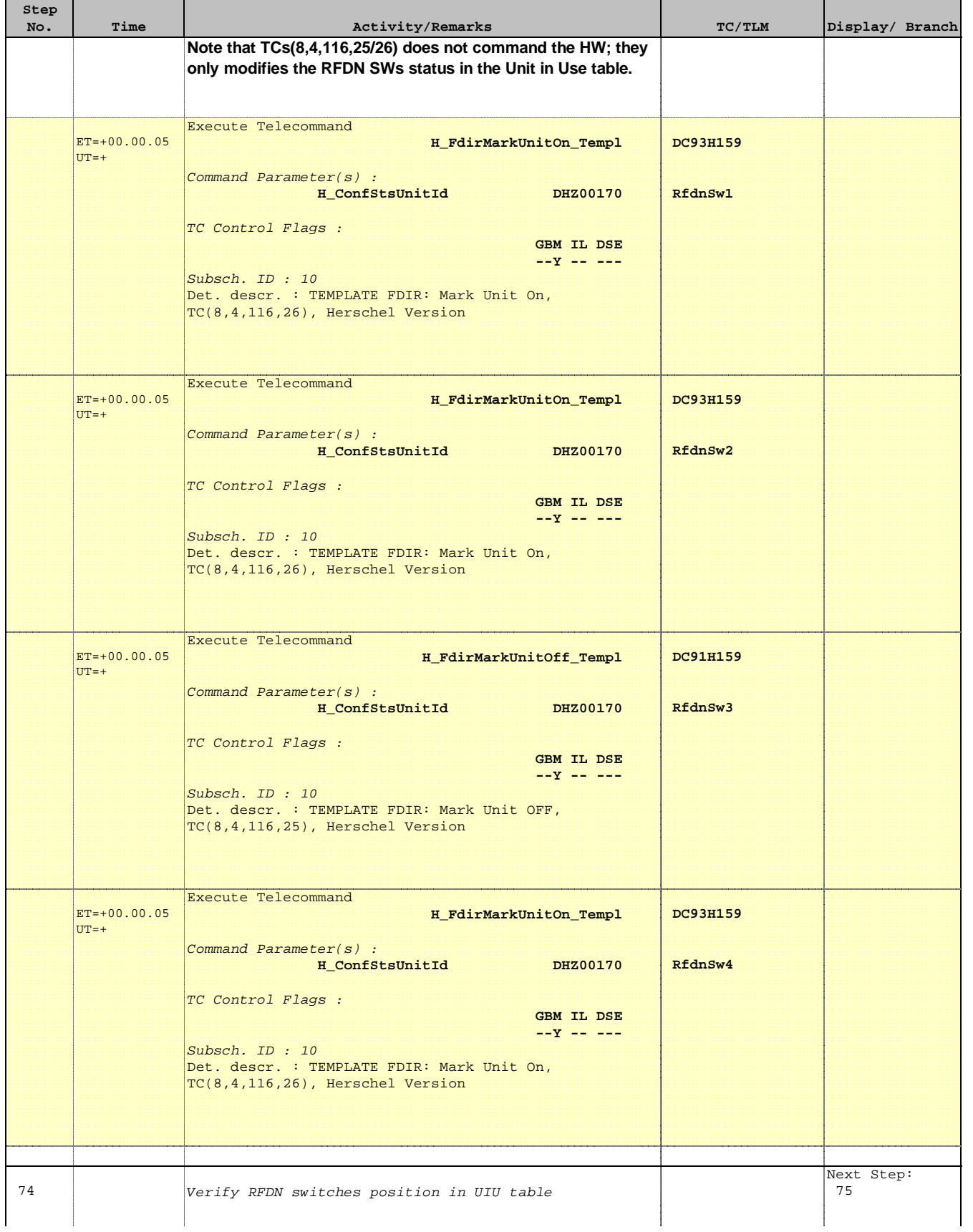

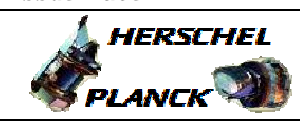

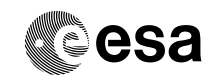

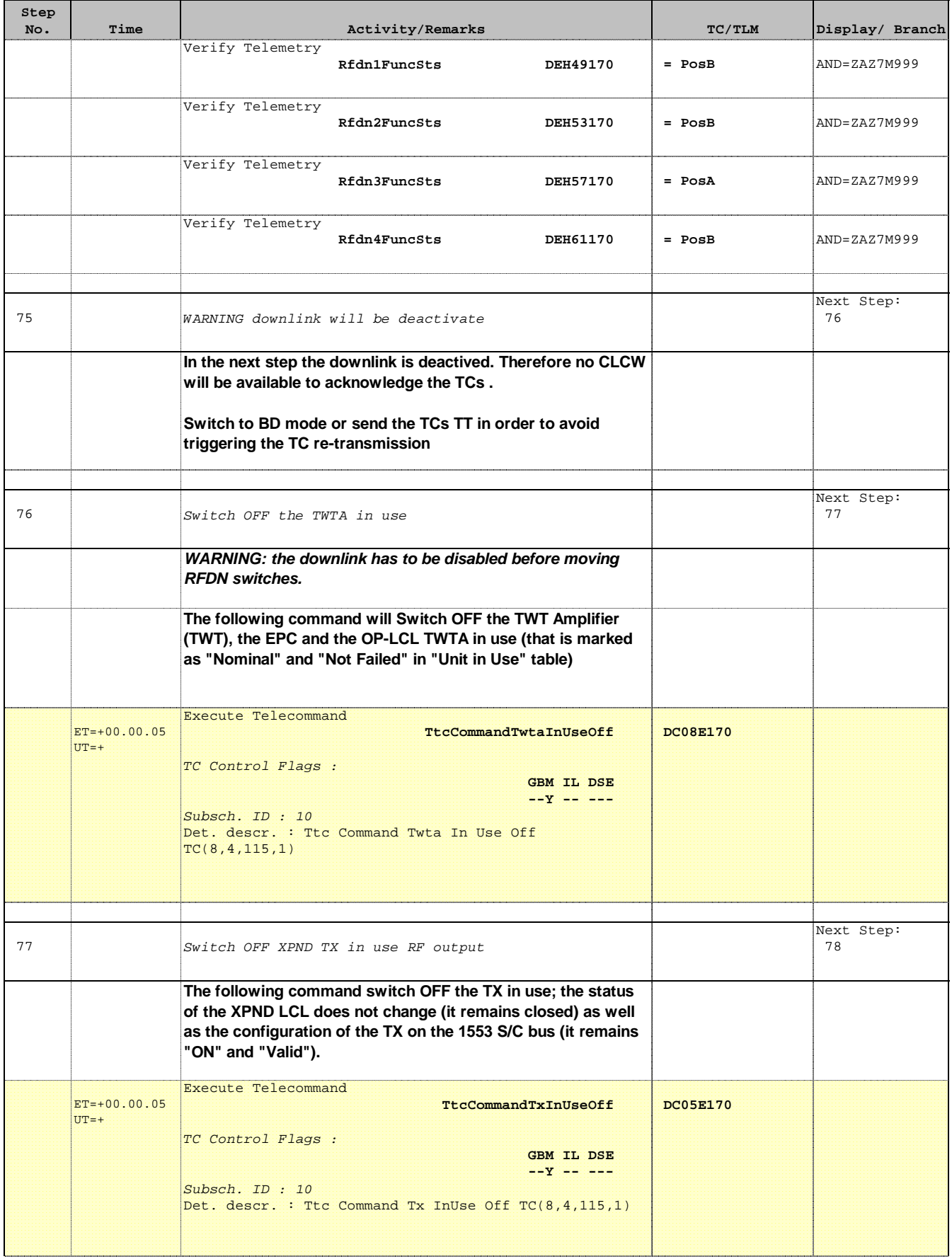

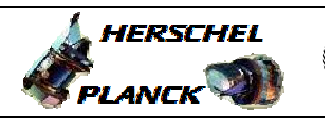

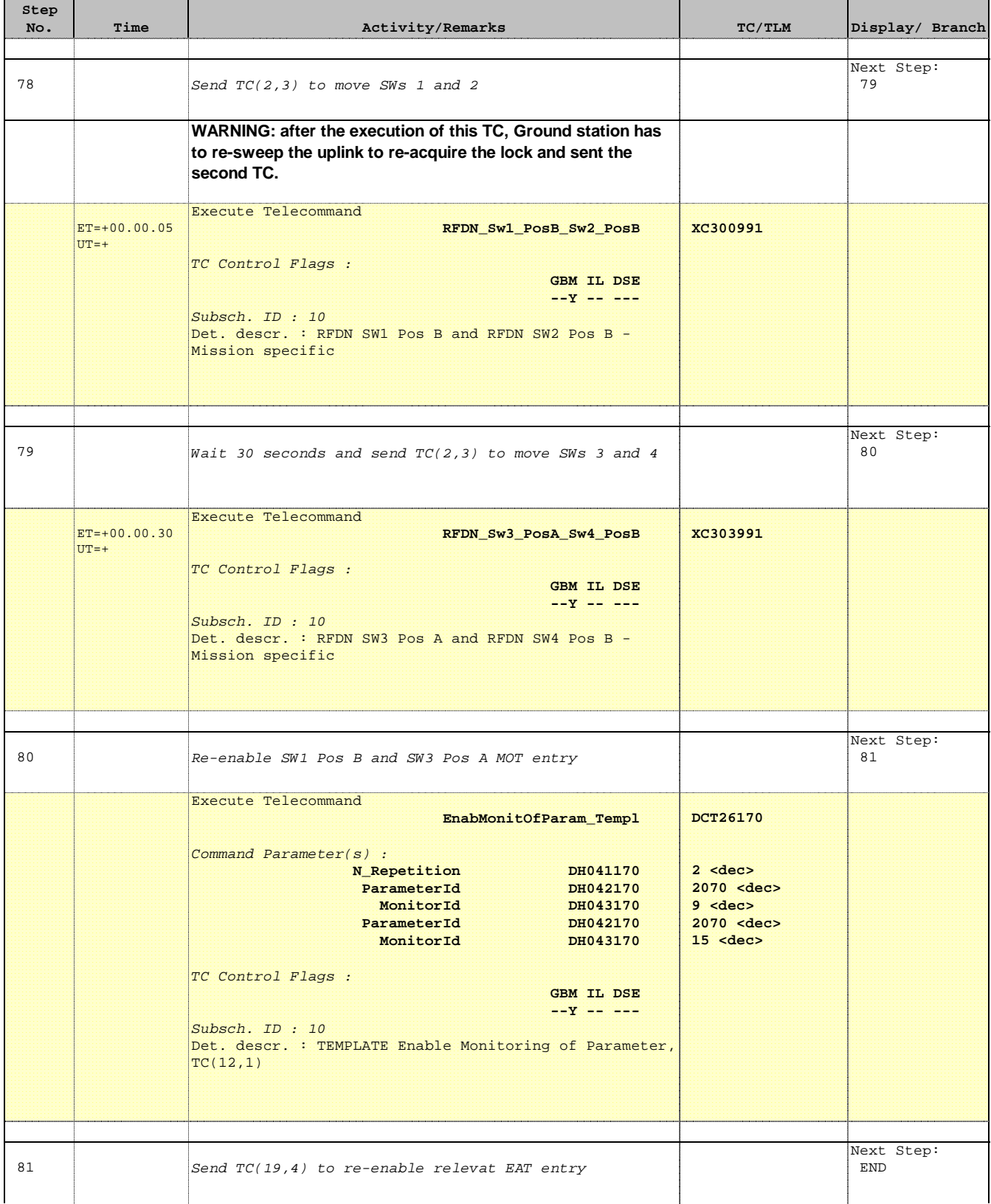

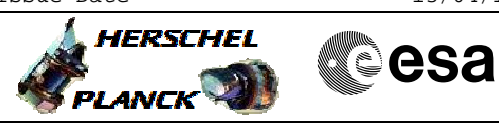

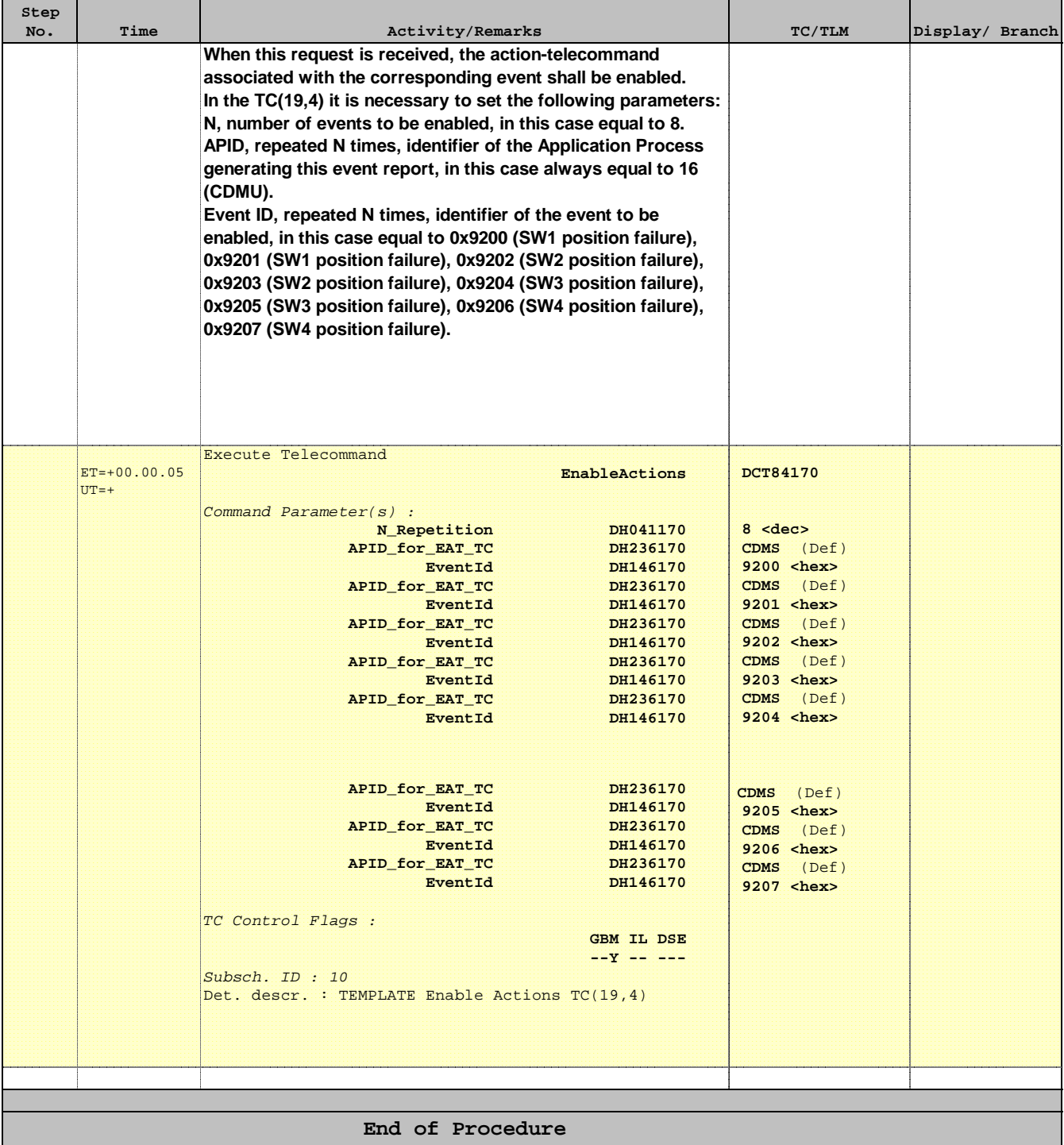